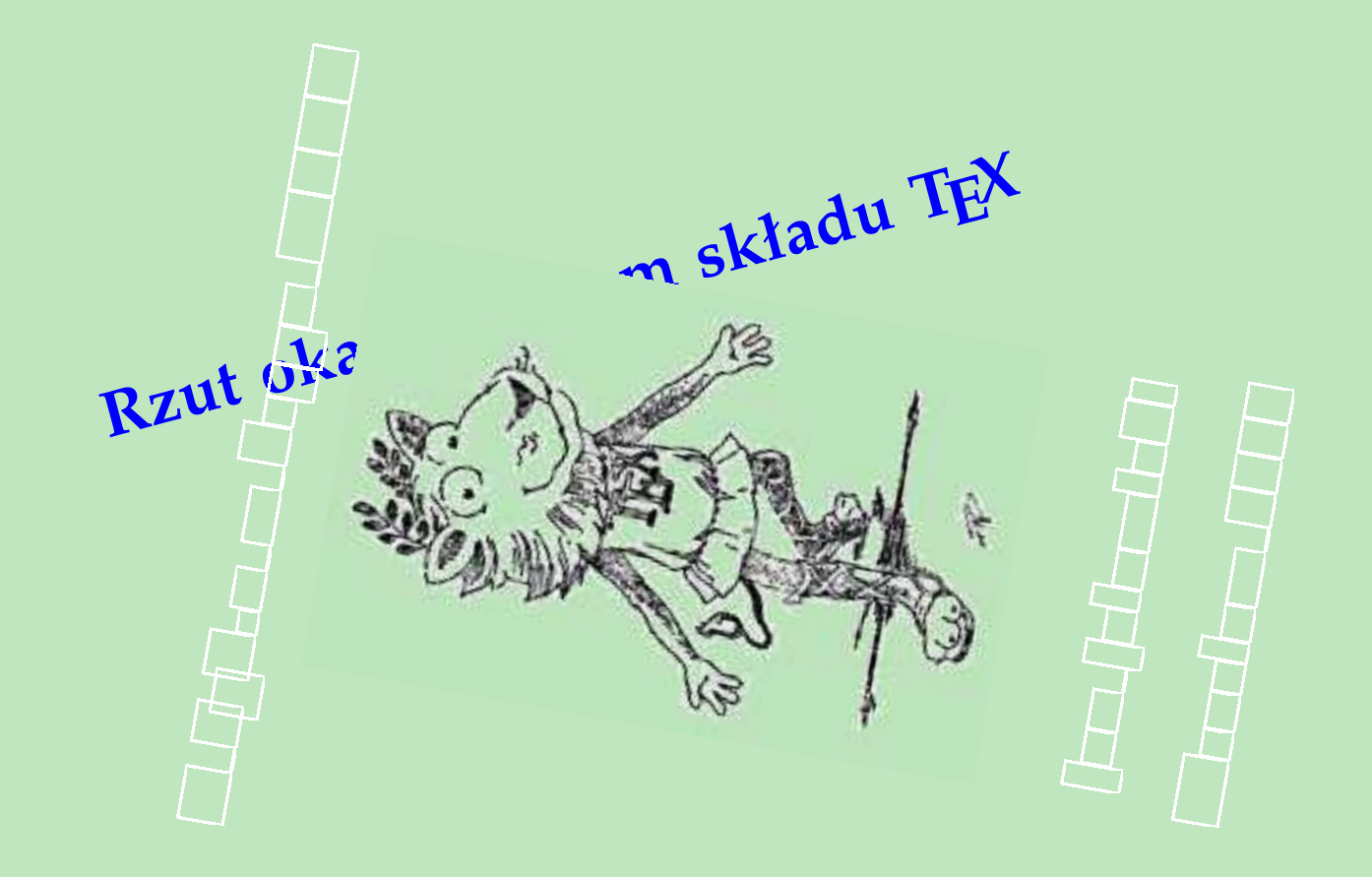

**Rzut oka na system składu TEX**

# **Rzut oka na system składu TEX**

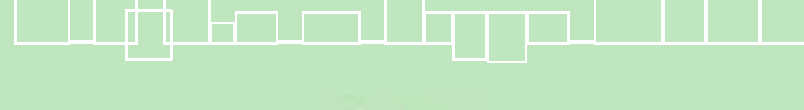

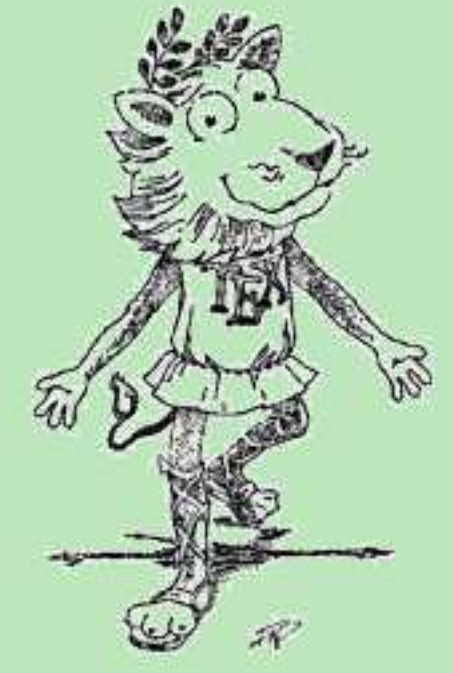

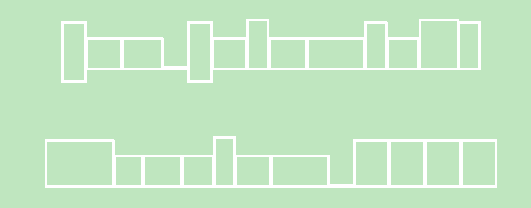

# **Rzut oka na system składu TEX**

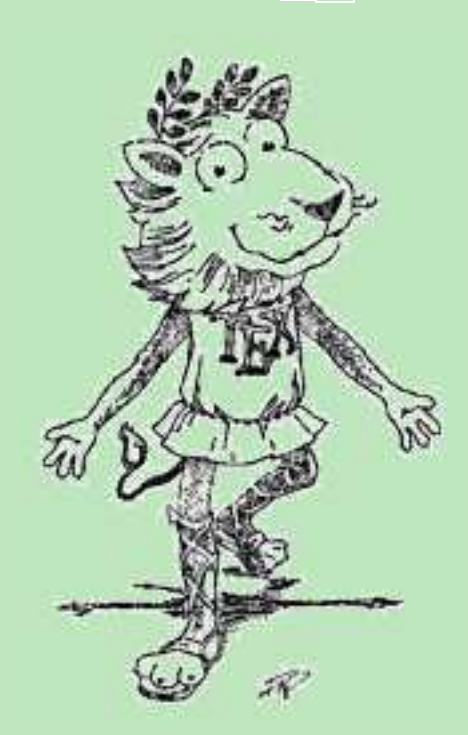

Jan Jełowicki Wrocław 2006

## **Prehistoria**

14/ 17/21/11/91-11/9/27

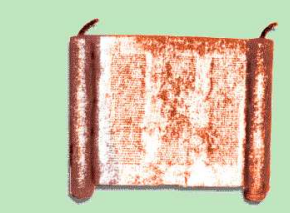

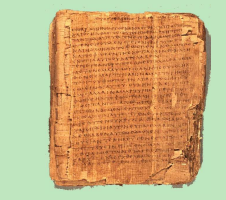

pismo 3000 r. pne książka/zwój 3000 r. pne kanony estetyczne książki ok. I w. pne książka/kodeks I–IV w. ne czcionka drukarska 1440 r. monotyp (odlewanie wierszy) 1884 r. linotyp (odlewanie kolumn) 1887 r. druk offsetowy 1903 r. fotoskład I poł. XX w. skład komputerowy **II** poł. XX w. systemy DTP 1970 r. (Xerox) formalny opis budowy dokumentu lata 1980-te (SGML, TEX)

stempel drukarski VII w. (Chiny), XV w. (Europa)

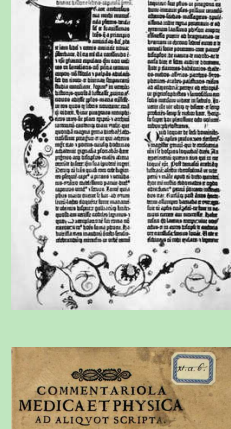

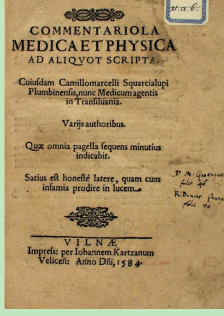

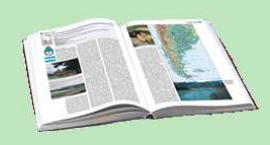

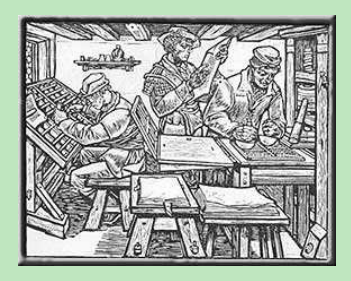

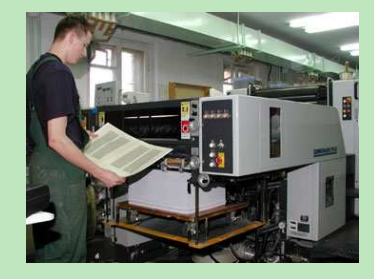

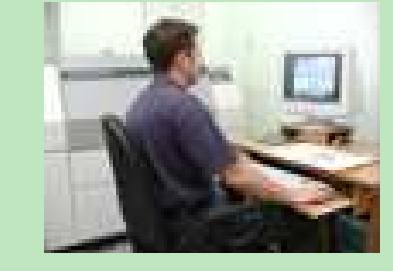

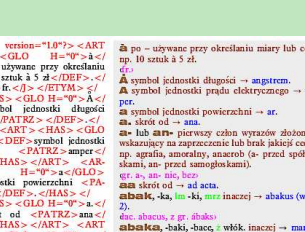

### **Jak to się zaczęło**

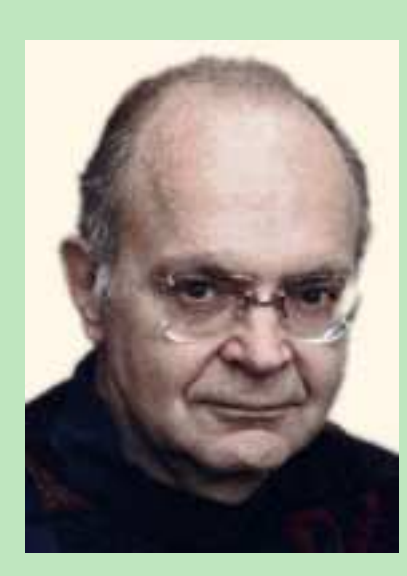

**Lata 1970-te:** Donald E. Knuth pisze *Art of Computer Programming*. Nieusatysfakcjonowany jakością składu oferowaną przez wydawcę tworzy własny system składu. Praca trwa do roku 1986.

Założenia T<sub>E</sub>X-a zostały przedstawione na zjeździe AMS w roku 1977.

*Literary programming*: integracja procesów programowania i dokumentowania algorytmu *. . . to treat a program as a piece of literature, addressed to human beings rather than to a computer* (Knuth).

METAFONT: system generowania fontów z opisu obwiedniowego.

TEX nie wziął się z kosmosu: czerpie z tradycji typograficznej i z notacji programistycznych. Zastosowane algorytmy są pionierskie. Narzędzia: Web + Pascal.

Licencja: Open Source, public domain, z zastrzeżeniem nazw: TFX, METAFONT.

**Po 1986 r.:** *American Mathematical Society* uznaje T<sub>E</sub>X-a jako podstawowy system składu swoich publikacji. Zestaw typowych formatów ( $\mathbb{E}$ T<sub>E</sub>X,  $\mathcal{A}_M$ S-T<sub>E</sub>X) i aplikacji towarzyszących (BIBT<sub>E</sub>X, dvips, makeindex).

**Lata 1990-te:** Translacja bibliotek Web na platformę C. Standard dystrybucji użytkowych (*TEX Directory Structure*) i "kanon" rozszerzeń TEX-a: PDFTEX — format wyjściowy PDF, Omega — wejście UNICODE, METAPOST — język opisu grafiki wektorowej.

Lata 2000-te: XML a T<sub>E</sub>X. T<sub>E</sub>X a UNICODE. Fonty dynamiczne. Przyszłość.

# **Perfekcjonizm**

### **Unikalny algorytm składu drukarskiego**

TEX jest starannie zaprojektowanym systemem przeznaczonym do generowania składu typograficznego najwyższej jakości. Czerpie z kilkuset lat tradycji typograficznej.

### **Numeracja wersji**

Kolejne wersje numerowane przybliżeniami dziesiętnymi liczby π, począwszy od 3. Ostatnia poprawka: rok 2008.

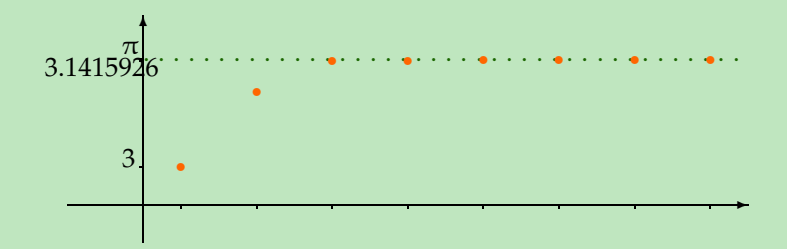

Bieżąca wersja T<sub>E</sub>X-a: 3.1415926.

Bieżąca wersja formatu *plain TEX*: 3.1415926.

Wersja asymptotyczna:  $\pi$  będzie z definicji wolna od błędów.

### **Nagrody**

Za wskazanie błędu w programie T<sub>F</sub>X: 327.68\$ Za wskazanie błędu w książkach DEK: 2.56\$

# **TEX jako system DTP**

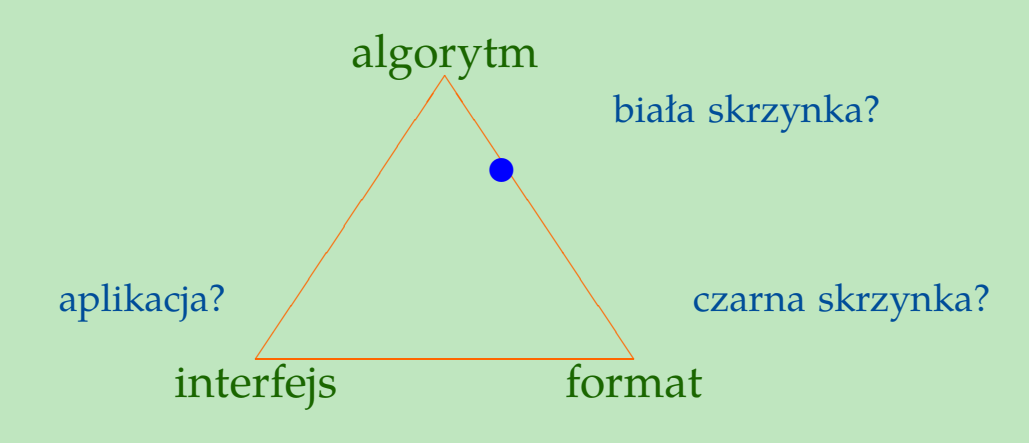

**Wady (?)**

- brak UI (odstrasza potencjalnych użytkowników)
- specyficzna filozofia programowania
- orientacja na typografię (w porównaniu z formatami abstrakcyjnymi, np. z XML)
- jeden dokument wiele plików
- brak pełnego wsparcia dla eliminacji korytarzy
- 256-znakowe fonty (nie dotyczy Omega)
- bitmapowy opis fontów (używany przez tradycyjne sterowniki dvi)
- słaby w oblewaniu ramek tekstem (infografika, "kolorowe tygodniki")

**Zalety (?)**

więcej niż wad... »»»

# T<sub>E</sub>X jako system DTP — zalety (?)

- brak UI (nie potrzebuje interfejsu, może pracować w potoku)
- brak UI (niezależny od interfejsu, może współpracować z dowolnym edytorem)
- unikalnie wysoka jakość składu
- składanie akapitów jako całości
- kerning w opisie fontu
- stosowanie ligatur ujętych w foncie
- obsługa notcaji matematycznej bliska perfekcji
- automatyzacja numerowania i odsyłaczy
- obsługa aparatu naukowego (przypisy, bibliografie)
- niezależność od kodowania wejścia (7-bitowe, ASCII, UTF-8, zmienne)
- niezależność od kodowania fontu
- rozszerzalność, możliwość lokalizacji (z kierunkiem pisma włącznie  $eT_FX$ )
- przenośność (Amiga, DOS, MacOS, OS/2, UNIX, VMS, Windows, . . . )
- niezawodność, przewidywalność i stabilność wszystko(!) jest pod kontrolą
- elegancja i swoiste piękno języka
- warunki licencji

### **Schemat działania**

**Wejście** plik źródłowy dokumentu z dyrektywami składu (lub zestaw takich plików)

**Wyjście** plik z opisem składu dokumentu (dvi = *Device Independent*) plik z wektorowym opisem wydruku (PostS
ript, PDF)

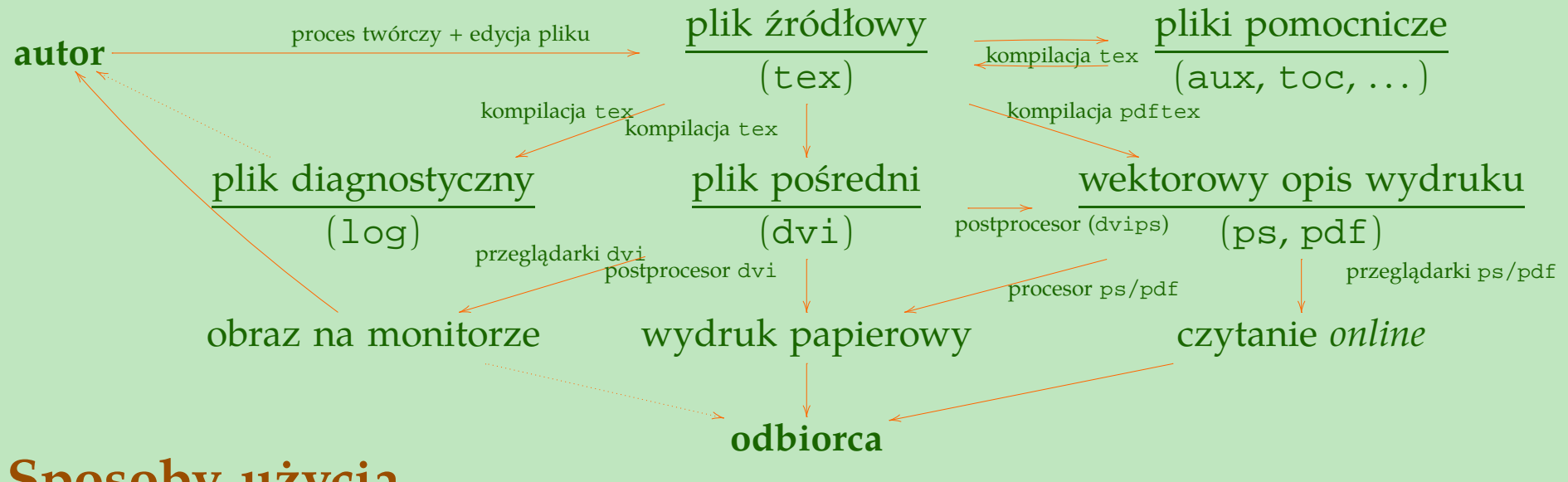

# **Sposoby użycia**

**Do trwałego przechowywania kodu źródłowego dokumentu**

Użytkownik traktuje pliki TEX-owe jako materiał źródłowy swoich dokumentów.

### **Jako stadium przejściowe procesu przetwarzania**

Automat generuje kod T<sub>E</sub>X-owy z danych innych formatów (bazy danych, SGML, XML) bez ingerencji ludzkiej.

### **Sterowanie**

Tekst i dyrektywy składu są czytane sekwencyjnie z jednego strumienia wejściowego. Gotowe strony składu nie obciążają pamięci.

**Ciągi sterujące** rozpoczynają się od znaku sterującego (domyślnie \). Przykłady:  $\setminus$ ,  $\setminus$ "  $\setminus$ 

**Słowa sterujące** rozpoczynają się od znaku sterującego, składają się z liter. Przykłady: \tolerance \break \rm \def

**Makropolecenia** polecenia sterowania definiowane za pomocą poleceń sterowania. Przykłady: \def\nazwapliku#1{\texttt{#1}} \def\pauza{\unskip\kern.2em\textemdash\hskip.2em\ignorespaces} Makra są rozwijane w chwili użycia.

### **Parametry poleceń**

```
Przykłady: \makebox{trutututu} \centerline{Tratatata}
\nazwapliku{/etc/passwd}
```
**Lokalność** zakres deklaracji jest ograniczony do grupy. Przykład: Przejście z antykwy  $\{\iota\}$  na kursywę $\{\iota\}$  jest chwilowe.

### **Pojęcia podstawowe**

#### **Znaki i kategorie znaków**

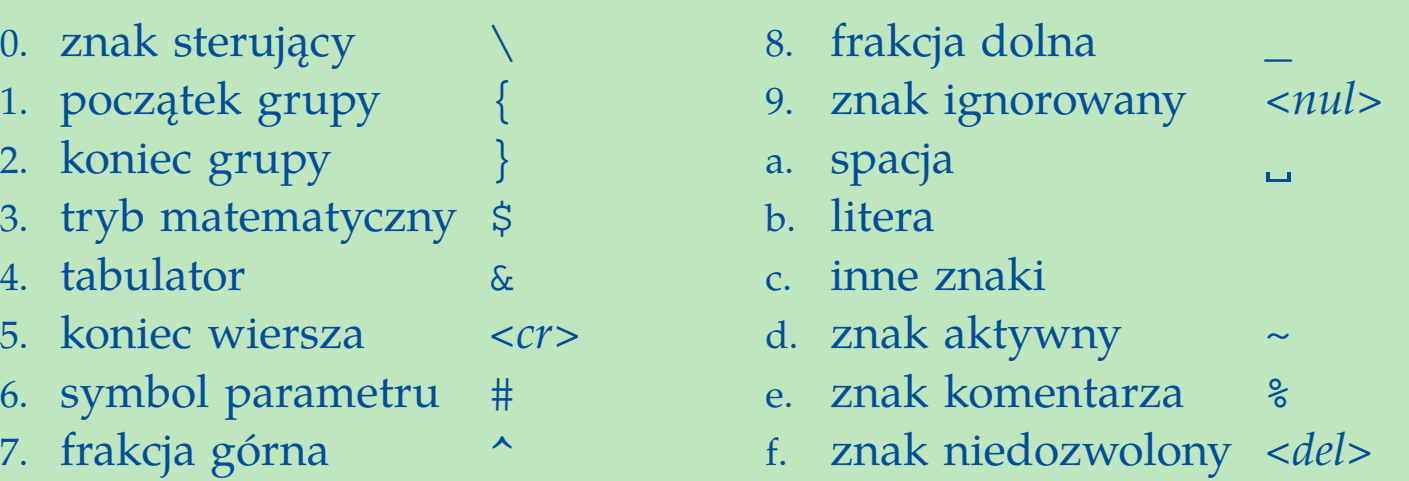

Każdemu znakowi z wejścia przydziela się w chwili odczytu kategorię.

Kategorii danego egzemplarza znaku nie zmienia się.

**Żeton (***token***):** para (*znak*, *kategoria*) lub ciąg sterujący. TEX przetwarza ciągi żetonów.

### **Pudełko (***box***):**

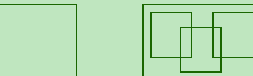

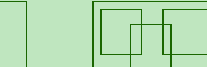

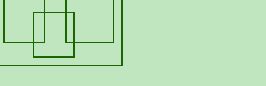

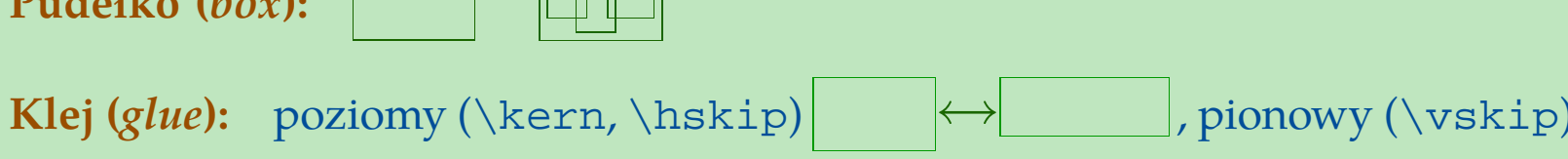

sztywny (długość), elastyczny (długość plus d1 minus d2), rozciągliwy (\fill).

 $\downarrow$ 

## **Tryby składu**

Tak --- \TeX\ to jest poważna sprawa.

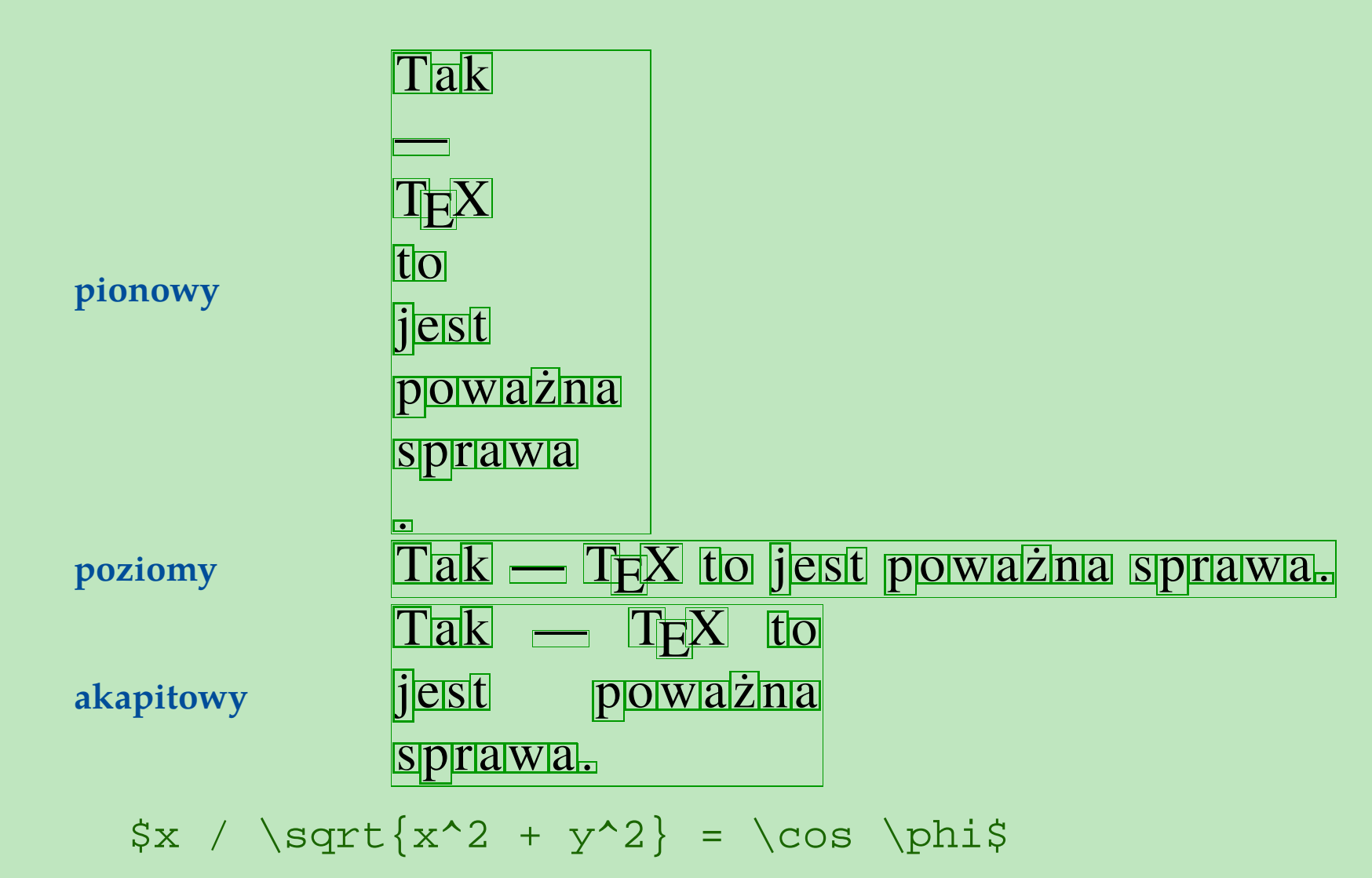

matematyczny

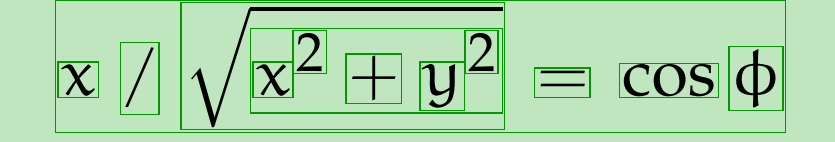

## **Fonty**

Czcionka: materialny nośnik znaku + justunek

Font: elektroniczny nośnik informacji o komplecie znaków pisma i jego otoczce użytkowej

**Wektor kodowania:** numeracja znaków fontu zgodnie z kolejnością zamieszczenia

**Metryka:** opis wielkości prostokątów mieszczących znaki

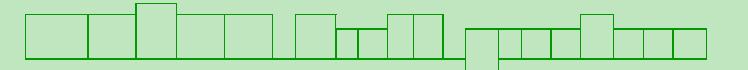

Podczas tworzenia składu T<sub>E</sub>X-a interesuje przede wszystkim metryka fontu.

**Kerning:** regulacja światła międzyznakowego wewnątrz wyrazów

### WAŻNA Treść przekazu WAŻNA Treść przekazu

TEX domyślnie bierze pod uwagę kerning zdefiniowany w opisie fontu.

**Glif:** rysunek znaku

−→ WAŻNA Treść przekazu

Kształty są brane pod uwagę dopiero na etapie generowania wydruku ze składu.

Rzut oka na system składu T<sub>E</sub>X 11

### **Fonty — c.d.**

**Spójki, czyli ligatury:** jeden znak pisma użyty w miejsce kilku znaków przekazu.

### fiolka flaszka mufka Phæton fiolka flaszka mufka Phaeton

**Spójki w szerszym sensie:** zastąpienie kilku znaków wejścia jednym symbolem.

,,zwykły'' --- >>niezwykły<< -- !fiku´sny!' "zwykły" — »niezwykły« – !fikuśny¡

T<sub>E</sub>X automatycznie uwzględnia ligatury opisane w foncie jako "standardowe".

#### **Formaty fontów:**

rastrowe (T<sub>E</sub>X-a) Type 1 (Adobe) TrueType OpenType (częściowo)

#### **Dostępne fonty**

Fonty T<sub>E</sub>X-owe: Computer Modern, European Computer, Concrete, ... Fonty PostScriptowe (Type1): Times, Helvetica, Bookman, ..., Antykwa Półtawskiego, Antykwa Toruńska Fonty systemowe: TrueType i OpenType — częściowo (XeTEX)

### **Skład tekstu ciągłego**

TEX automatycznie stosuje wcięcia i odstępy zadane jako parametry składu.

### **Przykład:**

\nonfrenchspacing \parskip 0pt\parindent 1em\input{tekst}

Jak wykryć, czy dane zostały sfałszowane, czy nie? Czy repertuar statystyczny zawiera metody sygnalizujące, że dane nie są prawdziwe? Na szczęście tak.

Rzeczywiście, w ciągu ostatnich lat statystycy zbadali zbiory danych utworzone i wykorzystywane przez niektórych słynnych naukowców i odkryli, że "nie wszyscy byli tacy uczciwi i nie zawsze otrzymywali wyniki, o których donosili". Haldane (1948) stwierdził: "Człowiek jest zwierzęciem uporządkowanym. Nie umie imitować nieporządku natury".

\nonfrenchspacing: ostro˙znie z .:;! C. R. Rao: *Statystyka i prawda*. Warszawa 1994, str. 76 C. R. Rao: *Statystyka i prawda*. Warszawa 1994, str. 76

#### \frenchspacing \parskip 1ex\parindent 0pt\input{tekst}

Jak wykryć, czy dane zostały sfałszowane, czy nie? Czy repertuar statystyczny zawiera metody sygnalizujące, że dane nie są prawdziwe? Na szczęście tak.

Rzeczywiście, w ciągu ostatnich lat statystycy zbadali zbiory danych utworzone i wykorzystywane przez niektórych słynnych naukowców i odkryli, że "nie wszyscy byli tacy uczciwi i nie zawsze otrzymywali wyniki, o których donosili". Haldane (1948) stwierdził: "Człowiek jest zwierzęciem uporządkowanym. Nie umie imitować nieporządku natury".

C. R. Rao: *Statystyka i prawda*. Warszawa 1994, str. 76

### **Wybrane parametry składu (LATEX)**

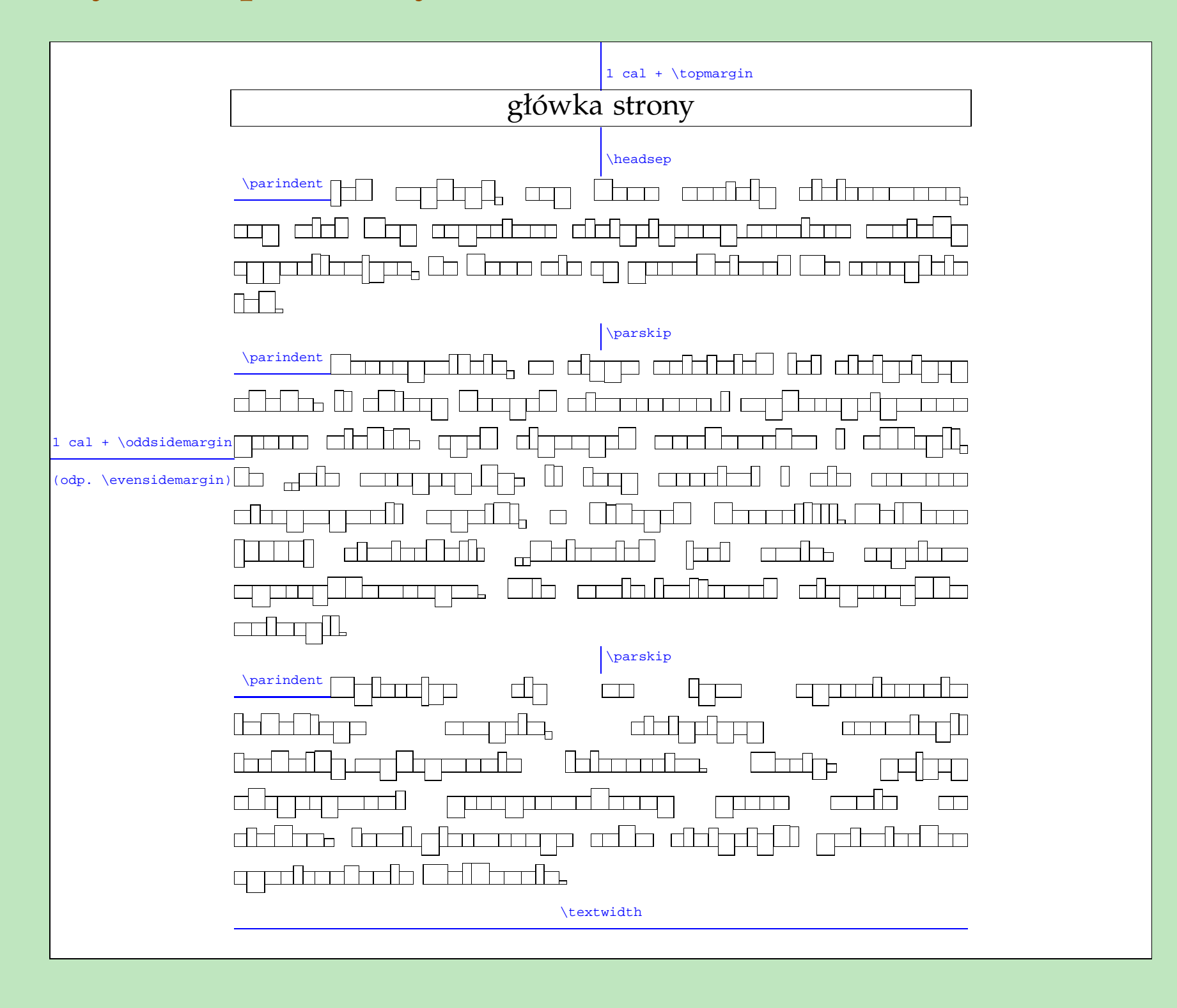

### **Skład akapitów**

TEX składa akapit jako całość (podobnie jak dobry zecer), starając się zminimalizować karę za odchyłkę od idealnego składu.

**Przykład składu TEX-owego** (C. R. Rao: *Statystyka i prawda*. Warszawa 1994, str. 76)

Jak wykryc, czy dane zostały sfałszowane, czy nie? Czy repertuar sta- ´ tystyczny zawiera metody sygnalizujące, że dane nie są prawdziwe? Na szczęście tak. Rzeczywiście, w ciągu ostatnich lat statystycy zbadali zbiory danych utworzone i wykorzystywane przez niektórych słynnych naukowców i odkryli, że "nie wszyscy byli tacy uczciwi i nie zawsze otrzymywali wyniki, o których donosili". Haldane (1948) stwierdził: "Człowiek jest zwierzęciem uporządkowanym. Nie umie imitować nieporządku natury".

Jak wykryc, czy dane zostały sfałszowane, czy nie? Czy repertuar sta- ´ tystyczny zawiera metody sygnalizujące, że dane nie są prawdziwe? Na szczęście tak. Rzeczywiście, w ciągu ostatnich lat statystycy zbadali zbiory danych utworzone i wykorzystywane przez niektórych słynnych naukowców i odkryli, że "nie wszyscy okazali się całkowicie uczciwi i nie zawsze otrzymywali wyniki, o których donosili". Haldane (1948) stwierdził: "Człowiek jest zwierzęciem uporządkowanym. Nie umie imitować nieporzadku natury".

### **Skład akapitów — c.d.**

"Zwykły" procesor dokumentów składa akapit sekwencyjnie wiersz po wierszu (spacje międzywyrazowe w trybie justowania są elastyczne).

Bieżący wiersz nie ma wpływu na sposób złożenia wcześniejszych partii akapitu.

### **Przykład składu w systemie WYSIWYG**

Jak wykryć, czy dane zostały sfałszowane, czy nie? Czy repertuar statystyczny zawiera metody sygnalizujące, że dane nie są prawdziwe? Na szczęście tak. Rzeczywiście, w ciągu ostatnich lat statystycy zbadali zbiory danych utworzone i wykorzystywane przez niektórych słynnych naukowców i odkryli, że "nie wszyscy byli tacy uczciwi i nie zawsze otrzymywali wyniki, o których donosili". Haldane (1948) stwierdził: "Człowiek jest zwierzęciem uporządkowanym. Nie umie imitować nieporzadku natury".

Jak wykryć, czy dane zostały sfałszowane, czy nie? Czy repertuar statystyczny zawiera metody sygnalizujące, że dane nie są prawdziwe? Na szczęście tak. Rzeczywiście, w ciągu ostatnich lat statystycy zbadali zbiory danych utworzone i wykorzystywane przez niektórych słynnych naukowców i odkryli, że "nie wszyscy okazali się całkowicie uczciwi i nie zawsze otrzymywali wyniki, o których donosili". Haldane (1948) stwierdził: "Człowiek jest zwierzęciem uporządkowanym. Nie umie imitować nieporządku natury".

### **Skład akapitów c.d.**

Proces składania akapitu jest wieloetapowy:

1. skład wstępny (\pretolerance), bez dzielenia słów 2. skład ostateczny

Parametrami składu można precyzyjnie sterować.

**Wpływ parametów składu na wynik**

\pretolerance10 \tolerance10

Jak wykryc, czy dane zostały sfałszo- ´ wane, czy nie? Czy repertuar statystyczny zawiera metody sygnalizujące, że dane nie są prawdziwe? Na szczęście tak.

Rzeczywiście, w ciągu ostatnich lat statystycy zbadali zbiory danych utworzone i wykorzystywane przez niektórych słynnych naukowców i odkryli, że "nie wszyscy byli tacy uczciwi i nie zawsze otrzymywali wyniki, o których donosili". Haldane (1948) stwierdził: "Człowiek jest zwierzeciem uporządkowanym. Nie umie imitować nieporządku natury".

\pretolerance10 \tolerance20

Jak wykryc, czy dane zostały sfał- ´ szowane, czy nie? Czy repertuar statystyczny zawiera metody sygnalizujące, że dane nie są prawdziwe? Na szczęście tak.

Rzeczywiście, w ciągu ostatnich lat statystycy zbadali zbiory danych utworzone i wykorzystywane przez niektórych słynnych naukowców i odkryli, że "nie wszyscy byli tacy uczciwi i nie zawsze otrzymywali wyniki, o których donosili". Haldane (1948) stwierdził: "Człowiek jest zwierzęciem uporządkowanym. Nie umie imitować nieporządku natury".

#### \pretolerance10 \tolerance50

Jak wykryc, czy dane zostały sfałszo- ´ wane, czy nie? Czy repertuar statystyczny zawiera metody sygnalizujące, że dane nie są prawdziwe? Na szczęście tak.

Rzeczywiście, w ciągu ostatnich lat statystycy zbadali zbiory danych utworzone i wykorzystywane przez niektórych słynnych naukowców i odkryli, że "nie wszyscy byli tacy uczciwi i nie zawsze otrzymywali wyniki, o których donosili". Haldane (1948) stwierdził: "Człowiek jest zwierzęciem uporządkowanym. Nie umie imitować nieporządku natury".

#### \pretolerance10 \tolerance20

Jak wykryc, czy dane zostały sfał- ´ szowane, czy nie? Czy repertuar statystyczny zawiera metody sygnalizujące, że dane nie są prawdziwe? Na szczęście tak.

Rzeczywiście, w ciągu ostatnich lat statystycy zbadali zbiory danych utworzone i wykorzystywane przez niektórych słynnych naukowców i odkryli, że "nie wszyscy byli tacy uczciwi i nie zawsze otrzymywali wyniki, o których donosili". Haldane (1948) stwierdził: "Człowiek jest zwierzeciem uporządkowanym. Nie umie imitować nieporządku natury".

#### \pretolerance10 \tolerance20\looseness-100

Jak wykryc, czy dane zostały sfałszo- ´ wane, czy nie? Czy repertuar statystyczny zawiera metody sygnalizujące, że dane nie są prawdziwe? Na szczęście tak.

Rzeczywiście, w ciągu ostatnich lat statystycy zbadali zbiory danych utworzone i wykorzystywane przez niektórych słynnych naukowców i odkryli, że "nie wszyscy byli tacy uczciwi i nie zawsze otrzymywali wyniki, o których donosili". Haldane (1948) stwierdził: "Człowiek jest zwierzęciem uporządkowanym. Nie umie imitować nieporządku natury".

#### \pretolerance10 \tolerance20\looseness1

Jak wykryc, czy dane zostały sfał- ´ szowane, czy nie? Czy repertuar statystyczny zawiera metody sygnalizujące, że dane nie są prawdziwe? Na szczęście tak.

Rzeczywiście, w ciągu ostatnich lat statystycy zbadali zbiory danych utworzone i wykorzystywane przez niektórych słynnych naukowców i odkryli, że "nie wszyscy byli tacy uczciwi i nie zawsze otrzymywali wyniki, o których donosili". Haldane (1948) stwierdził: "Człowiek jest zwierzeciem uporzadkowanym. Nie umie imitować nieporządku natury".

#### \pretolerance100 \tolerance100

Jak wykryc, czy dane zostały sfałszo- ´ wane, czy nie? Czy repertuar statystyczny zawiera metody sygnalizujące, że dane nie są prawdziwe? Na szczęście tak.

Rzeczywiście, w ciągu ostatnich lat statystycy zbadali zbiory danych utworzone i wykorzystywane przez niektórych słynnych naukowców i odkryli, że "nie wszyscy byli tacy uczciwi i nie zawsze otrzymywali wyniki, o których donosili". Haldane (1948) stwierdził: "Człowiek jest zwierzęciem uporządkowanym. Nie umie imitować nieporządku natury".

#### \pretolerance100 \tolerance500

Jak wykryc, czy dane zostały sfałszo- ´ wane, czy nie? Czy repertuar statystyczny zawiera metody sygnalizujące, że dane nie są prawdziwe? Na szczęście tak.

Rzeczywiście, w ciągu ostatnich lat statystycy zbadali zbiory danych utworzone i wykorzystywane przez niektórych słynnych naukowców i odkryli, że "nie wszyscy byli tacy uczciwi i nie zawsze otrzymywali wyniki, o których donosili". Haldane (1948) stwierdził: "Człowiek jest zwierzęciem uporządkowanym. Nie umie imitować nieporządku natury".

#### \pretolerance100 \tolerance200

Jak wykryc, czy dane zostały sfałszo- ´ wane, czy nie? Czy repertuar statystyczny zawiera metody sygnalizujące, że dane nie są prawdziwe? Na szczęście tak.

Rzeczywiście, w ciągu ostatnich lat statystycy zbadali zbiory danych utworzone i wykorzystywane przez niektórych słynnych naukowców i odkryli, że "nie wszyscy byli tacy uczciwi i nie zawsze otrzymywali wyniki, o których donosili". Haldane (1948) stwierdził: "Człowiek jest zwierzęciem uporządkowanym. Nie umie imitować nieporządku natury".

#### \pretolerance100 \tolerance200\looseness-100

Jak wykryc, czy dane zostały sfał- ´ szowane, czy nie? Czy repertuar statystyczny zawiera metody sygnalizujące, że dane nie są prawdziwe? Na szczęście tak.

Rzeczywiście, w ciągu ostatnich lat statystycy zbadali zbiory danych utworzone i wykorzystywane przez niektórych słynnych naukowców i odkryli, że "nie wszyscy byli tacy uczciwi i nie zawsze otrzymywali wyniki, o których donosili". Haldane (1948) stwierdził: "Człowiek jest zwierzęciem uporządkowanym. Nie umie imitować nieporządku natury".

#### \pretolerance100 \tolerance200

Jak wykryc, czy dane zostały sfałszo- ´ wane, czy nie? Czy repertuar statystyczny zawiera metody sygnalizujące, że dane nie są prawdziwe? Na szczęście tak.

Rzeczywiście, w ciągu ostatnich lat statystycy zbadali zbiory danych utworzone i wykorzystywane przez niektórych słynnych naukowców i odkryli, że "nie wszyscy byli tacy uczciwi i nie zawsze otrzymywali wyniki, o których donosili". Haldane (1948) stwierdził: "Człowiek jest zwierzęciem uporządkowanym. Nie umie imitować nieporządku natury".

#### \pretolerance1000 \tolerance1000

Jak wykryc, czy dane zostały sfałszo- ´ wane, czy nie? Czy repertuar statystyczny zawiera metody sygnalizujące, że dane nie są prawdziwe? Na szczęście tak.

Rzeczywiście, w ciągu ostatnich lat statystycy zbadali zbiory danych utworzone i wykorzystywane przez niektórych słynnych naukowców i odkryli, że "nie wszyscy byli tacy uczciwi i nie zawsze otrzymywali wyniki, o których donosili". Haldane (1948) stwierdził: "Człowiek jest zwierzęciem uporządkowanym. Nie umie imitować nieporządku natury".

\pretolerance100 \tolerance200\looseness1

Jak wykryc, czy dane zostały sfał- ´ szowane, czy nie? Czy repertuar statystyczny zawiera metody sygnalizujące, że dane nie sa prawdziwe? Na szczeście tak.

Rzeczywiście, w ciągu ostatnich lat statystycy zbadali zbiory danych utworzone i wykorzystywane przez niektórych słynnych naukowców i odkryli, że "nie wszyscy byli tacy uczciwi i nie zawsze otrzymywali wyniki, o których donosili". Haldane (1948) stwierdził: "Człowiek jest zwierzęciem uporządkowanym. Nie umie imitować nieporządku natury".

#### \pretolerance1000 \tolerance2000

Jak wykryc, czy dane zostały sfałszo- ´ wane, czy nie? Czy repertuar statystyczny zawiera metody sygnalizujące, że dane nie są prawdziwe? Na szczęście tak.

Rzeczywiście, w ciągu ostatnich lat statystycy zbadali zbiory danych utworzone i wykorzystywane przez niektórych słynnych naukowców i odkryli, że "nie wszyscy byli tacy uczciwi i nie zawsze otrzymywali wyniki, o których donosili". Haldane (1948) stwierdził: "Człowiek jest zwierzęciem uporządkowanym. Nie umie imitować nieporządku natury".

#### \pretolerance1000 \tolerance5000

Jak wykryc, czy dane zostały sfałszo- ´ wane, czy nie? Czy repertuar statystyczny zawiera metody sygnalizujące, że dane nie są prawdziwe? Na szczęście tak.

Rzeczywiście, w ciągu ostatnich lat statystycy zbadali zbiory danych utworzone i wykorzystywane przez niektórych słynnych naukowców i odkryli, że "nie wszyscy byli tacy uczciwi i nie zawsze otrzymywali wyniki, o których donosili". Haldane (1948) stwierdził: "Człowiek jest zwierzęciem uporządkowanym. Nie umie imitować nieporządku natury".

#### \pretolerance1000 \tolerance2000

Jak wykryc, czy dane zostały sfałszo- ´ wane, czy nie? Czy repertuar statystyczny zawiera metody sygnalizujące, że dane nie są prawdziwe? Na szczęście tak.

Rzeczywiście, w ciągu ostatnich lat statystycy zbadali zbiory danych utworzone i wykorzystywane przez niektórych słynnych naukowców i odkryli, że "nie wszyscy byli tacy uczciwi i nie zawsze otrzymywali wyniki, o których donosili". Haldane (1948) stwierdził: "Człowiek jest zwierzęciem uporządkowanym. Nie umie imitować nieporządku natury".

#### \pretolerance1000 \tolerance2000\looseness-100

Jak wykryc, czy dane zostały sfał- ´ szowane, czy nie? Czy repertuar statystyczny zawiera metody sygnalizujące, że dane nie są prawdziwe? Na szczęście tak.

Rzeczywiście, w ciągu ostatnich lat statystycy zbadali zbiory danych utworzone i wykorzystywane przez niektórych słynnych naukowców i odkryli, że "nie wszyscy byli tacy uczciwi i nie zawsze otrzymywali wyniki, o których donosili". Haldane (1948) stwierdził: "Człowiek jest zwierzęciem uporządkowanym. Nie umie imitować nieporządku natury".

#### \pretolerance1000 \tolerance2000\looseness1

Jak wykryc, czy dane zostały sfał- ´ szowane, czy nie? Czy repertuar statystyczny zawiera metody sygnalizujące, że dane nie są prawdziwe? Na szczęście tak.

Rzeczywiście, w ciągu ostatnich lat statystycy zbadali zbiory danych utworzone i wykorzystywane przez niektórych słynnych naukowców i odkryli, że "nie wszyscy byli tacy uczciwi i nie zawsze otrzymywali wyniki, o których donosili". Haldane (1948) stwierdził: "Człowiek jest zwierzeciem uporzadkowanym. Nie umie imitować nieporządku natury".

Rzut oka na system składu T<sub>E</sub>X 21

### **Skład akapitów — przenoszenie wyrazów**

Wzorce przenoszenia związane z językiem są wczytywane z formatu T<sub>E</sub>X-a. Zmiana języka (nawet lokalna) wymusza zmianę wzorców przenoszenia — na ogół automatycznie (\language, \selectlanguage).

**Dodatkowe wzorce (wyjątki)** definiowane w obrębie dokumentu: \hyphenation, np. \hyphenation{ap-rok-sy-ma-cja ap-rok-sy-ma-cyj-ny}

**Lokalne pozwolenie na złamanie wyrazu** wstawia się poleceniem \- bezpośrednio do tekstu, np. ap\-rok\-sy\-ma\-cyj\-ny

Kara za złamanie wyrazu zależy od bieżącej wartości \hyphenpenalty

**Zaawansowane techniki dzielenia słów:** \discretionary, np.  $\det\du = {\dist\otimes {\dist\circ} - } {-} {-} {\{-} {\} (LTFX/polski)}$ 

czarno\dywiz biały → czarno-biały czarno- -biały

Zakaz złamania słowa/frazy: tryb poziomy, np. \hbox{\LaTeX-owi} lub \hyphenpenalty10000

**Nakaz zakończenia wiersza:**

 $\cr, \break \langle TFX \rangle; \quad \lambda \text{ } L$  \cr, \break (IFX)

### **Skład akapitów — zaawansowane możliwości**

**Niestandardowe kształty akapitów:** możliwość definiowania

**Tricki mikrotypograficzne:** wisząca interpunkcja, regulacja światła międzyliterowego, dostrajanie szerokości znaków

**Analizatory składni innych języków:** automatyczne kolorowanie składni języków formalnych (ważne w listingach kodu)

**. . .**

### **Warstwy poleceń sterowania**

Droga od pojęć pierwotnych do złożonych (Knuth, *The TEXbook*, str. 203).

*The ideal is to be able to describe important classes of documents in terms of their components, without mentioning actual fonts or point sizes or detail of spacing; a single style-independent document can then be set in many different styles.*

Zwykły użytkownik korzysta z poleceń wysokiego poziomu.

#### **Polecenia pierwotne**

Ok. 300 poleceń wbudowanych w T<sub>E</sub>X-a, np.

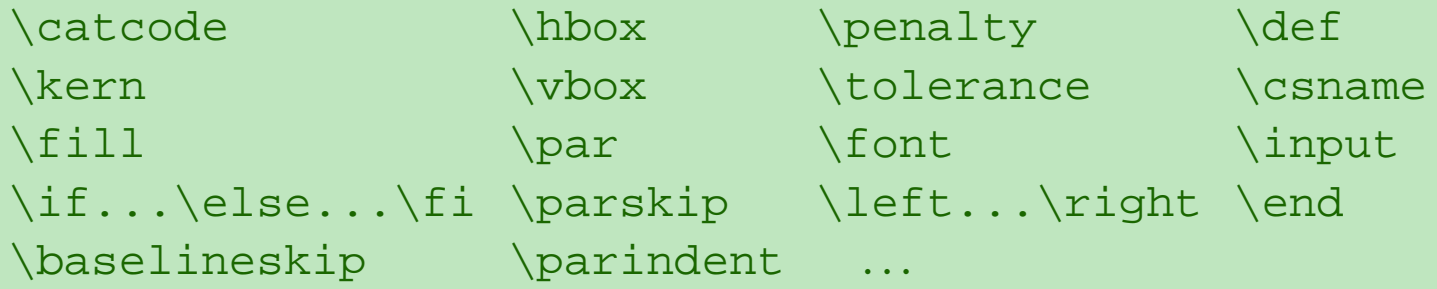

#### **Formaty**

Wstępnie skompilowane gotowe do użycia zestawy makropoleceń.

Podstawowe formaty: *plain T<sub>F</sub>X*, L<sup>AT</sup>F<sub>*X*</sub>, *A<sub>M</sub>S*-T<sub>F</sub>X, ConT<sub>F</sub>X<sub>t</sub>; w Polsce także M<sub>F</sub>X i pL<sup>T</sup>FX.

Rzut oka na system składu T<sub>E</sub>X 24

### **Format** *plain TEX* **(Knuth)**

Podstawowy zbiór ok. 600 poleceń związanych z typografią.

#### **Przykładowe polecenia** *plain TEX***-a**

```
\rm \bf \bf \it \glue \break \centerline \tenrm \bigskip
                 \frenchspacing \sqrt ...
```
#### **Przykładowy plik źródłowy**

```
%&tex --translate-file=il2-pl
\input fonty
\centerline{\xivrm Statystyka i~prawda}\medskip
\centerline{C.\,Radhakrishna Rao}\bigskip
```

```
{\ninerm \centerline{\bf Streszczenie} \medskip\leftskip2em
Wariacje na~temat składu akapitów.\par} \bigskip
\noindent{\xivbf O~fałszowaniu danych} \bigskip
\input{include/rao}
```
\end

**Polecenie kompilacji:** \$ tex dokument

Rzut oka na system składu T<sub>E</sub>X 25

### **Format LATEX (Leslie Lamport)**

Zbiór poleceń pomocnych przy opisie budowy logicznej dokumentów.

### **Przykładowe polecenia LATEX-a**

\documentclass \title \chapter \section \author ...

**Otoczenia** opisy "obiektów" wstawiane za pomocą pary znaczników \begin{nazwa}...\end{nazwa}, na przykład:

document theorem enumerate equation tabular ...

### **Przykładowy plik źródłowy**

```
\documentclass[a4paper,12pt]{article}
\usepackage[T1]{fontenc}
\usepackage[latin2]{inputenc}
\usepackage{polski}
\title{Statystyka i~prawda} \author{C.\,Radhakrishna Rao} \date{}
\begin{document} \maketitle
\begin{abstract}Wariacje na~temat składu akapitów.\end{abstract}
\section*{O~fałszowaniu danych} \input{include/rao}
\end{document}
```
**Polecenie kompilacji:** \$ latex dokument

# **Inne formaty**

AMS**-TEX** (*American Mathematical Society*),

**MEX** polonizacja *plain TEX*-a (B. Jackowski i M. Ryćko — GUST),

**pLATEX** polonizacja LATEX-a (M. Olko i M. Woliński — GUST),

**ConT<sub>E</sub>Xt** separacja języka opisu struktury od języka opisu stylów (jak XML i CSS),

Lambda odpowiednik L<sup>AT</sup>EX-a dla Omega,

**Inne:** formaty prywatne wydawnictw, ośrodków, użytkowników, . . .

# **Integracja różnych form przekazu**

#### **Grafika**

Prezentacja grafiki w różnych formatach (PostS
ript, EPS, formaty rastrowe): realizacja przez procesory PostS
riptu.

#### **Hipertekst**

Odsyłacze hipertekstowe, generowanie hipertekstowych dokumentów elektronicznych: realizacja przez sterowniki dla formatów wynikowych (HTML, PostS
ript, PDF).

### **Kodowanie znaków tekstu wejściowego**

Plik źródłowy może być kodowany dowolnie: ASCII, rozszerzenia ASCII, UTF-8, inne kodowania. Fragmenty dokumentu mogą różnić się pod względem kodowania.

**Poziom niski, czyli ostateczność:** każdy znak nie-ASCII ujęty w używanych fontach (oraz niektóre znaki spoza fontów) da się wygenerować za pomocą poleceń.

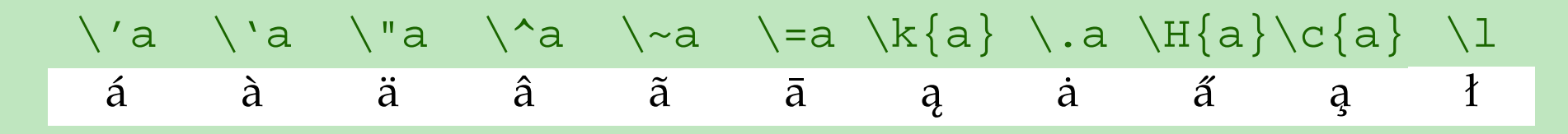

**TCX (rozszerzenie T<sub>E</sub>X-a):** przekodowanie znaków z wejścia na etapie czytania danych (tylko kodowania 8-bitowe). Dyrektywy przekodowania umieszczone w pliku źródłowym (kompilacja zawsze poleceniem tex dokument):

```
%&tex --translate-file=il2-pl
```

```
%&latex --translate-file=il2-pl
```
Dyrektywa przekodowania jako opcja wiersza poleceń:

\$ tex --translate-file=il2-pl dokument

**inputenc** (pakiet LAT<sub>E</sub>X-a): przekodowanie znaków z wejścia na makra generujące symbole z fontu (kodowania 8-bitowe i UTF-8). Dyrektywa w pliku źródłowym:

```
\usepackage[latin2]{inputenc}
\usepackage[utf8]{inputenc}
```
### **LATEX: wysokopoziomowe zarządzanie składem**

**Standaryzacja:** dostarcza ogólnych narzędzi dopasowanych do danego typu zadań.

**Rozszerzalność:** daje nieograniczone możliwości tworzenia nowych narzędzi.

**Definicje klas dokumentów** \*.cls; \documentclass[opcje]{klasa} precyzują ogólne przeznaczenie dokumentu i wynikający z niego schemat struktury:

artykuł, raport, książka, list, słownik, przekaz pocztowy, praca magisterska, wizytówka, prezentacja konferencyjna, fomularz, . . .

**Pakiety makropoleceń strukturalnych** \*.sty; \usepackage[opcje]{pakiet} definiują szczegółowe struktury przydatne do najróżniejszych celów:

tabele, paginacja, diagramy, schematy blokowe, odsyłacze hipertekstowe, obsługa formatów graficznych, style cytowania prac, . . .

#### **Pakiety zarządzania fontami**

określają globalne (w skali dokumentu) lub lokalne (w skali grupy) domyślne preferencje co do fontów.

Zarządzanie fontami Type1 w LATEX-u: *PostScript New Font Selection Scheme* (PSNFSS).

### **Przykład typowego dokumentu LATEX-a**

#### **Prolog**

#### **Preambuła**

deklaracja klasy, deklaracje pakietów, deklaracje o zasięgu globalnym, prywatne makropolecenia

#### **Ciało**

zawartość dokumentu, tekst zasadniczy, elementy uzupełniające, deklaracje lokalne

%&latex --translate-file=il2-pl \nofiles

```
\documentclass[a4paper,12pt]{article}
\usepackage{antyktor}
\usepackage{eulervm}
\usepackage[LQX]{fontenc}
\usepackage{polski}
\title{Statystyka i~prawda}
\author{C.\,Radhakrishna Rao}
\hat{\}
```
\def\zmiana#1{\textrm{#1}}

```
\begin{document}
\maketitle
\begin{abstract}
Wariacje na~temat składu akapitów.
\end{abstract}
```

```
\section{O~fałszowaniu danych}
\input rao
\input raosignature
\end{document}
```
# **LATEX: wysokopoziomowe zarządzanie składem — c.d.**

### **Aparat referencyjny**

**Liczniki:** zmienne przechowujące wartości całkowite.

 $\setminus \setminus \setminus \{licznik\}$ ,  $\theta_{licznik}$ 

**Punkt docelowy:** miejsce, w którym zadeklarowano unikalną etykietę

```
\label{etykieta}
```
przypisuje jej wartość "bieżącą" ostatnio użytego mechanizmu numeracji.

**Odsyłacze:** powołują się na istniejącą etykietę i generują wartość

 $\ref{etykieta}$  wynik = wartość związana z etykieta \pageref{etykieta} wynik = wartość \thepage

pobraną z miejsca wstawienia etykiety.

**Odsyłacze interaktywne:** tworzone dla formatów PDF i HTML — pakiet [hyperref](#page-48-0)

**Przypisy:** \footnote{Tekst przypisu...}

**Mechanizm synchronizowania referencji:** kompilacja generuje plik pomocniczy (aux). Jego zawartość pomaga uporządkować odwołania. Potrzeba dwukrotnej kompilacji!

Rzut oka na system składu T<sub>E</sub>X 31

### **LATEX: wysokopoziomowe zarządzanie składem — c.d.**

### **Aparat matematyczny**

**Styl wierszowy**

$$
\$ (x-x_1)^2 + y^2 = R^2\$ \longrightarrow \quad\n (x-x_1)^2 + y^2 = R^2.
$$

**Styl eksponowany**

$$
\$ \text{ s} \ (\text{x-x_1})^2 + y^2 = R^2 \ \$ \text{ s} \ (\text{TeX})
$$
,  
\n $( \text{x-x_1})^2 + y^2 = R^2 \ \text{ l} \ (\text{ETeX})$   
\n $( \text{x-x_1})^2 + y^2 = R^2$ 

**Numeracja obiektów eksponowanych**

$$
\begin{array}{rcl}\n\begin{pmatrix}\nx - x_1 & 2 + y^2 & = R^2 \end{pmatrix}\n\end{array}
$$

$$
(\mathbf{x} - \mathbf{x}_1)^2 + \mathbf{y}^2 = \mathbf{R}^2 \tag{1}
$$

#### **Zespoły formuł powiązanych przestrzennie**

$$
\begin{array}{l}\n\begin{array}{ccc}\n\begin{array}{ccc}\n\end{array} & (x-x_1)^2+y^2 & = & R^2 \\
\langle x-x_2 \rangle^2 + y^2 & = & (R + \delta r)^2 & \end{array} \n\end{array}
$$

$$
(x-x_1)^2 + y^2 = R^2 \tag{2}
$$

$$
(x - x2)2 + y2 = (R + \delta r)2
$$
 (3)

# **Środowiska użytkowe**

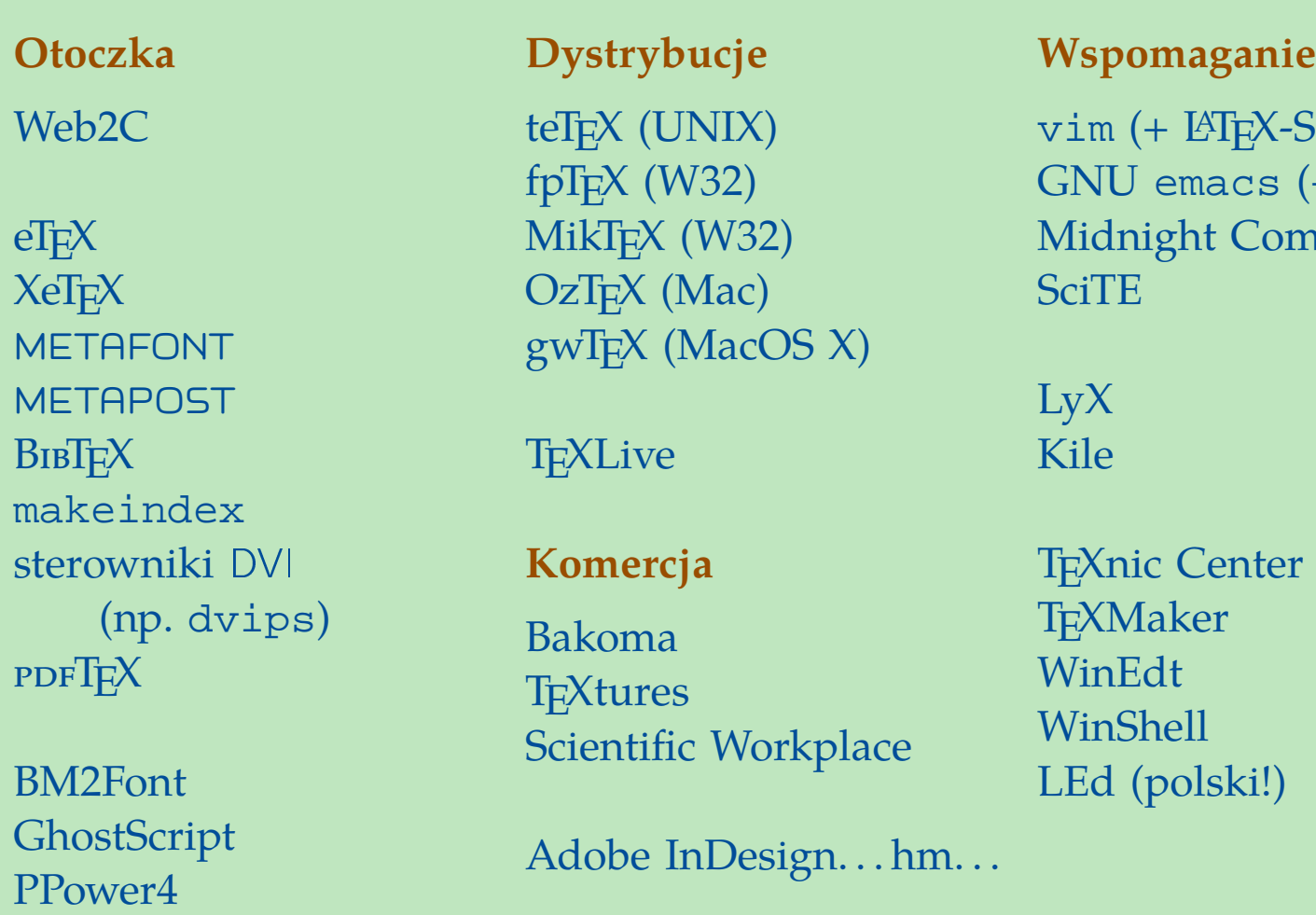

 $\delta$ uite)  $(+$  AucT<sub>E</sub>X) mander

pakiety makropoleceń

texinfo

# Implementacja teTEX — instalacja

### *TEX Directory Structure*

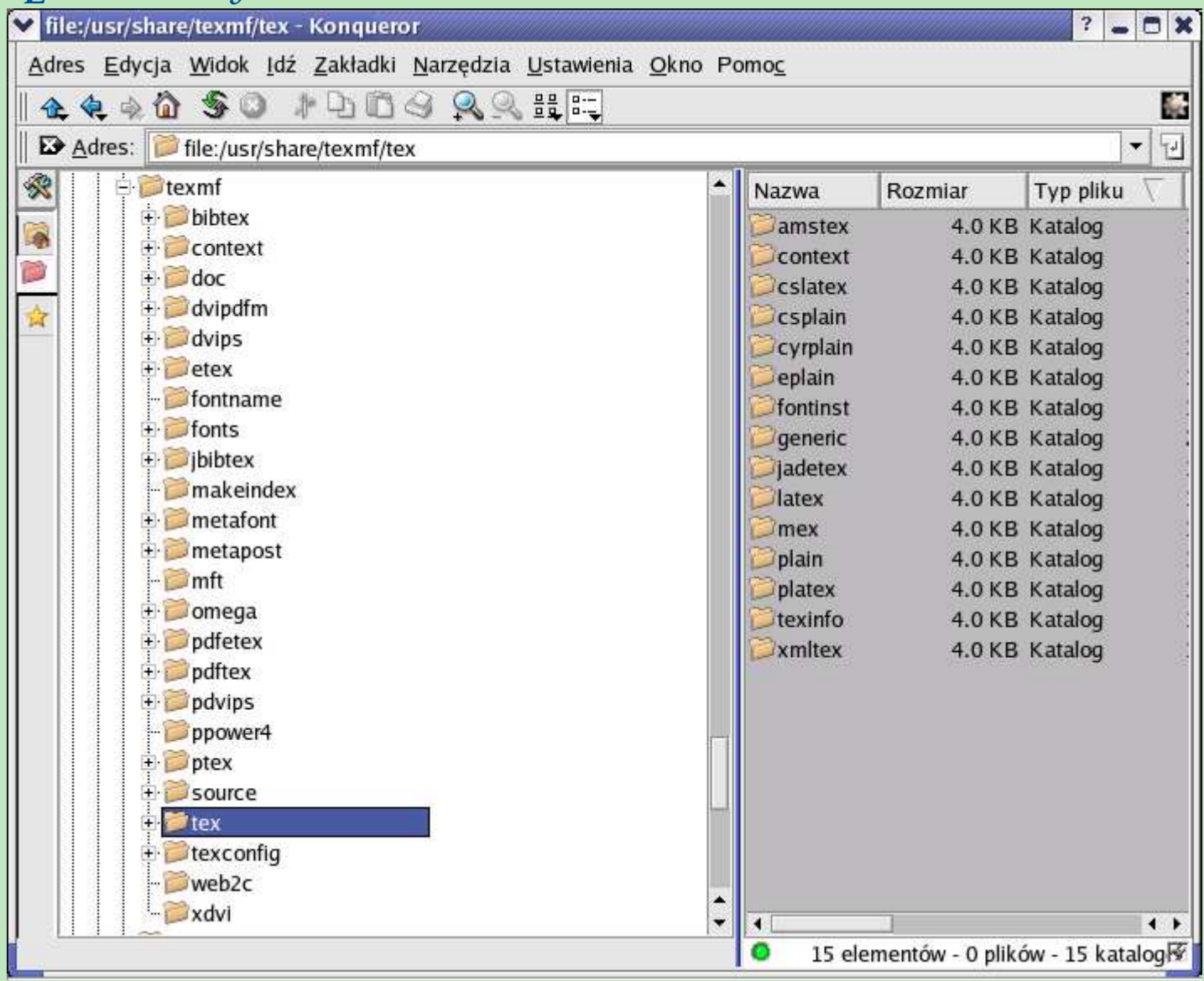

# Implementacja teTEX — zarządzanie

### **Program texconfig**

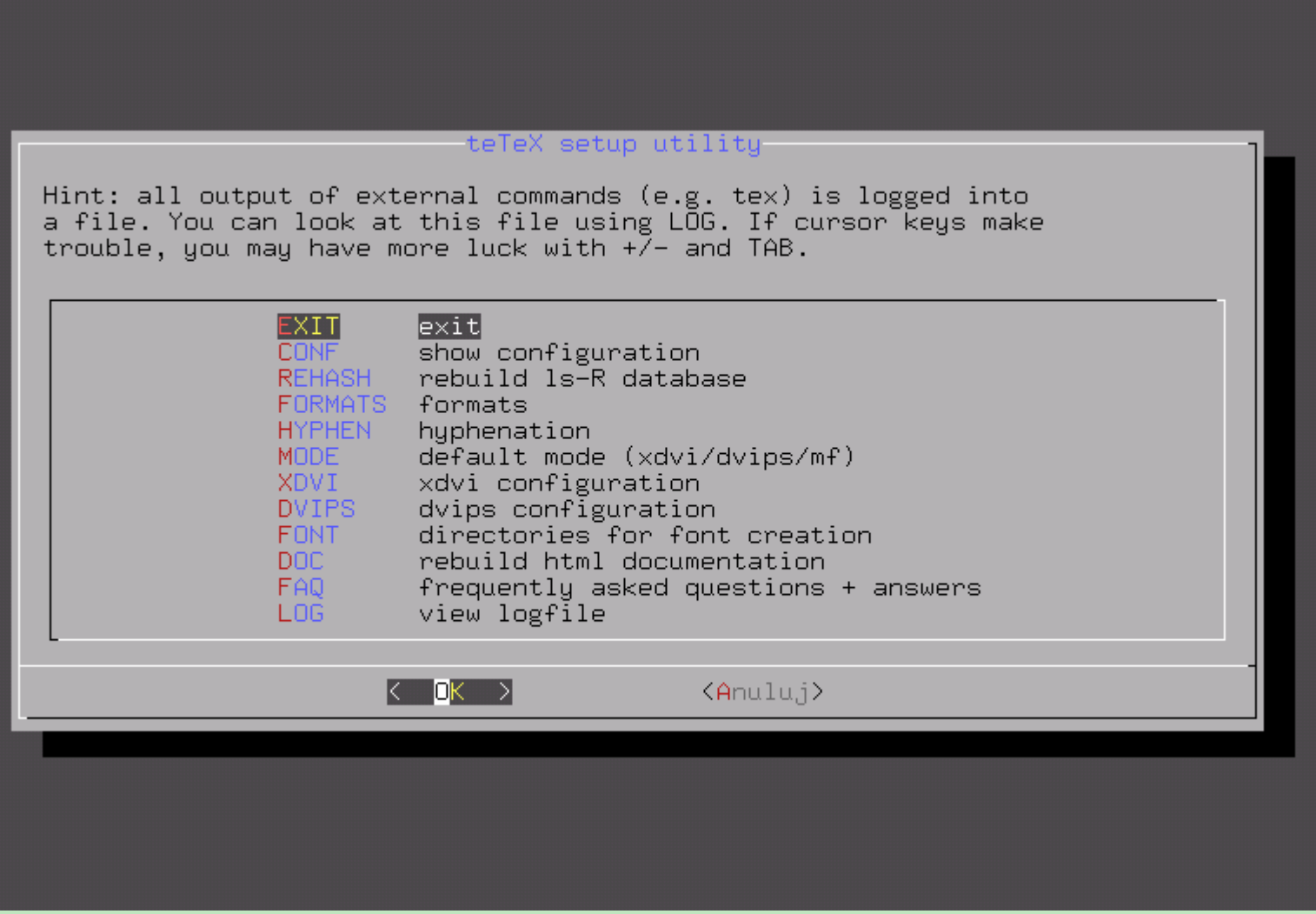

### **Środowiska użytkowe — wsparcie (1)**

Wsparcie ze strony edytorów konsolowych ogólnego przeznaczenia

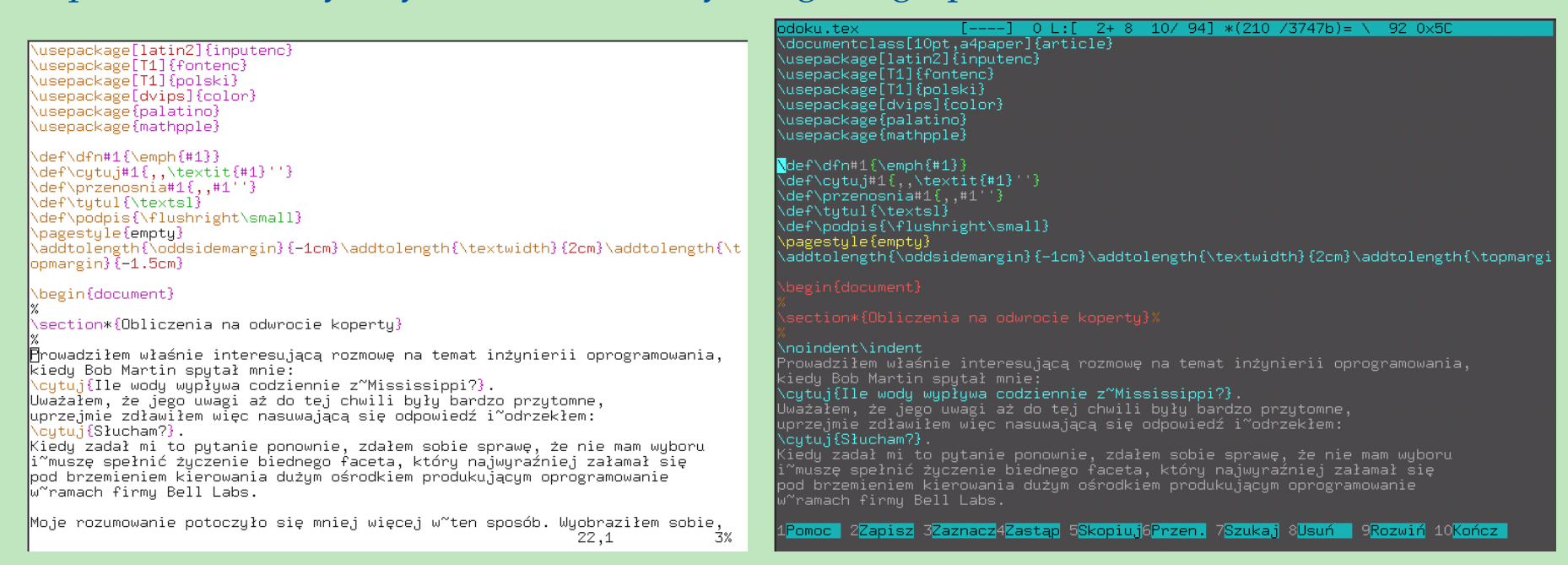

vim with the contract of the contract of the contract of the contract of the contract of the contract of the contract of the contract of the contract of the contract of the contract of the contract of the contract of the c

## **Środowiska użytkowe — wsparcie (2)**

### Wsparcie ze strony edytorów ogólnego przeznaczenia w środowiskach graficznych

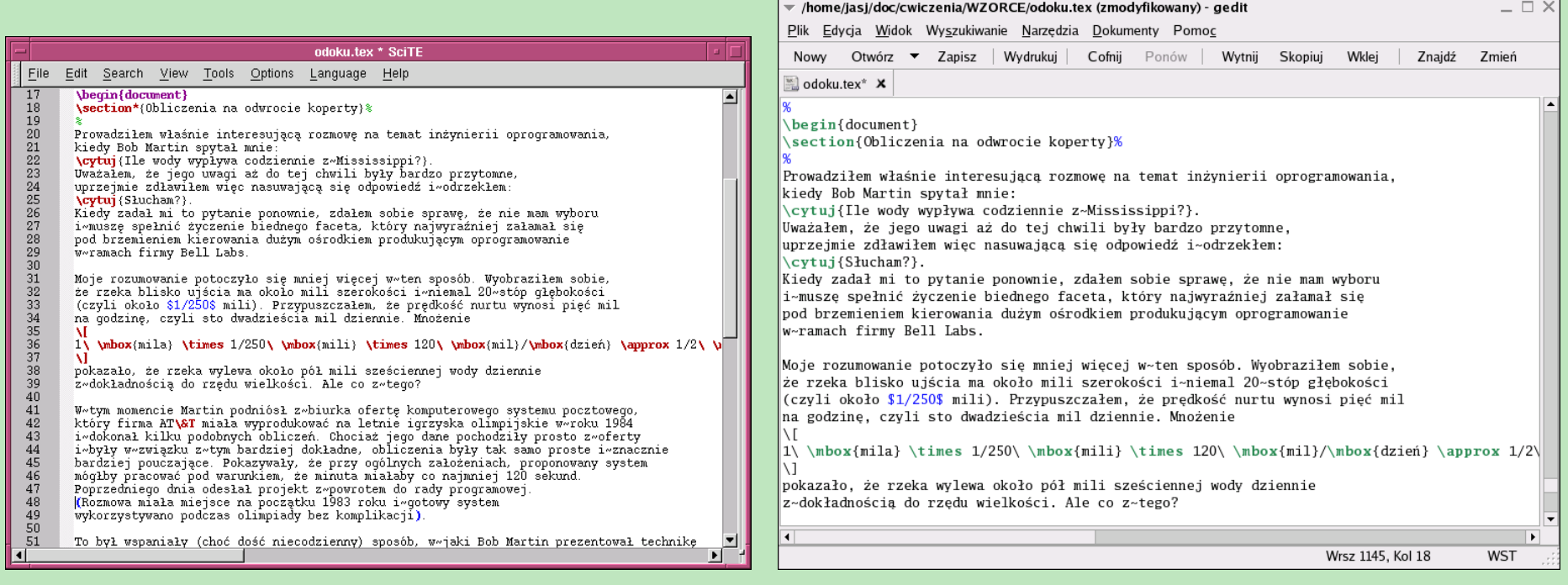

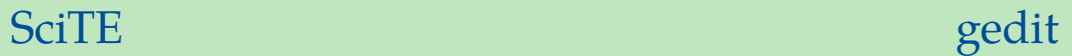

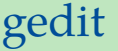

### **Środowiska użytkowe — wsparcie (3)**

### Dedykowane narzędzia w środowiskach edycyjnych ogólnego przeznaczenia

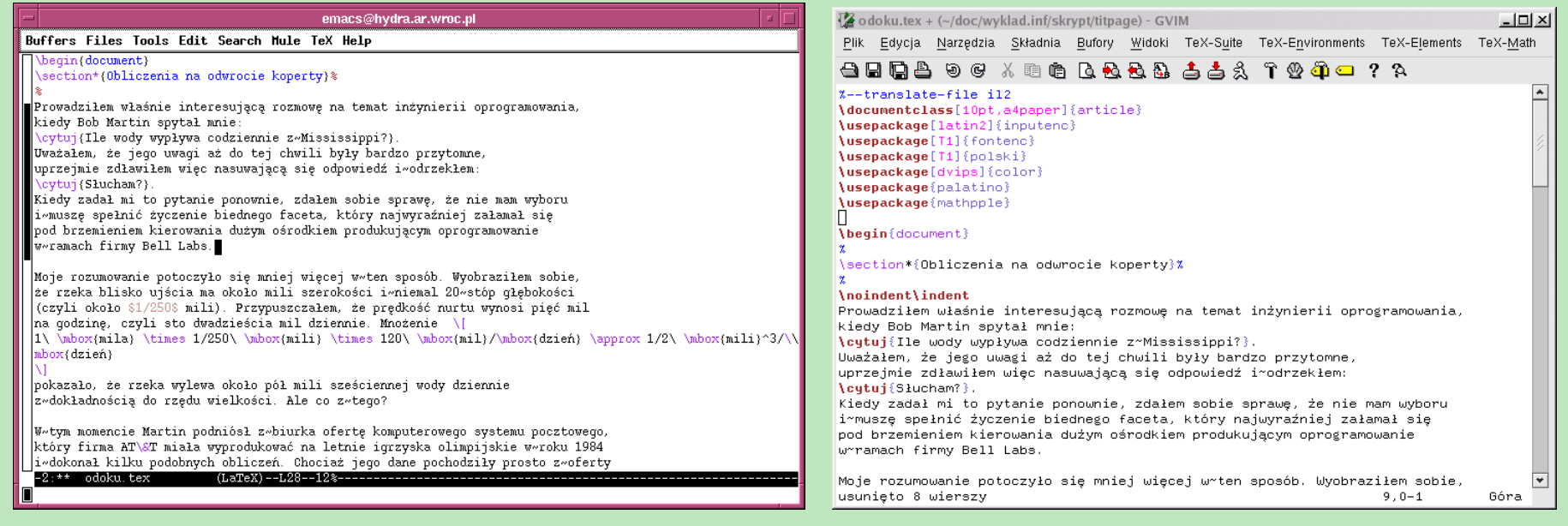

### GNU Emacs + AucTEX  $gVim + IATEX-Suite$

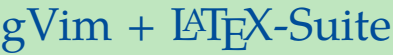

### **Środowiska użytkowe — wsparcie (4)**

#### Edytory dedykowane i zintegrowane środowiska pracy

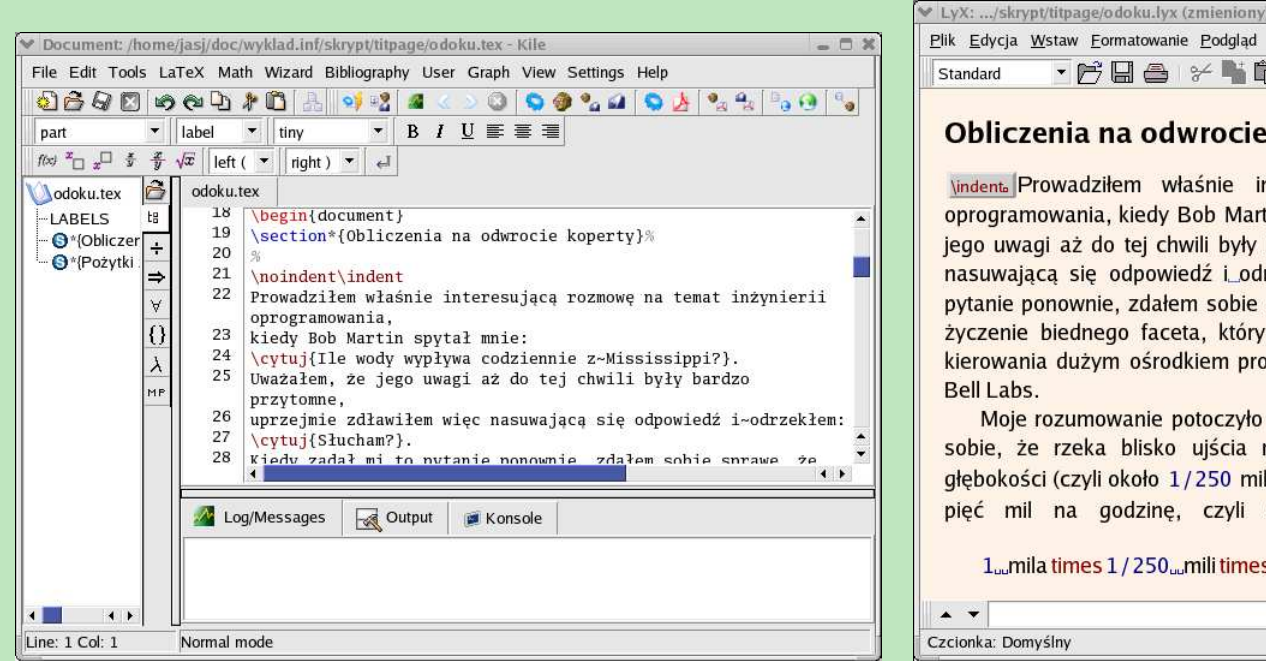

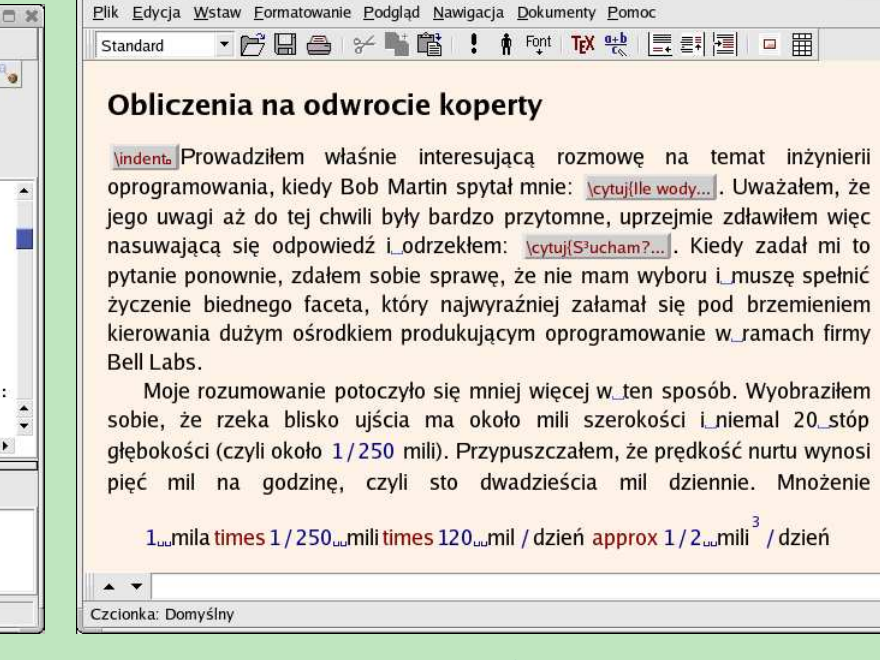

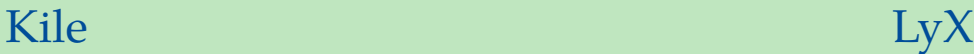

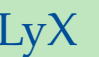

 $\frac{1}{2}$ 

### **Środowiska użytkowe — wsparcie (5)**

Edytory dedykowane i zintegrowane środowiska pracy w systemach nieUNIX-owych

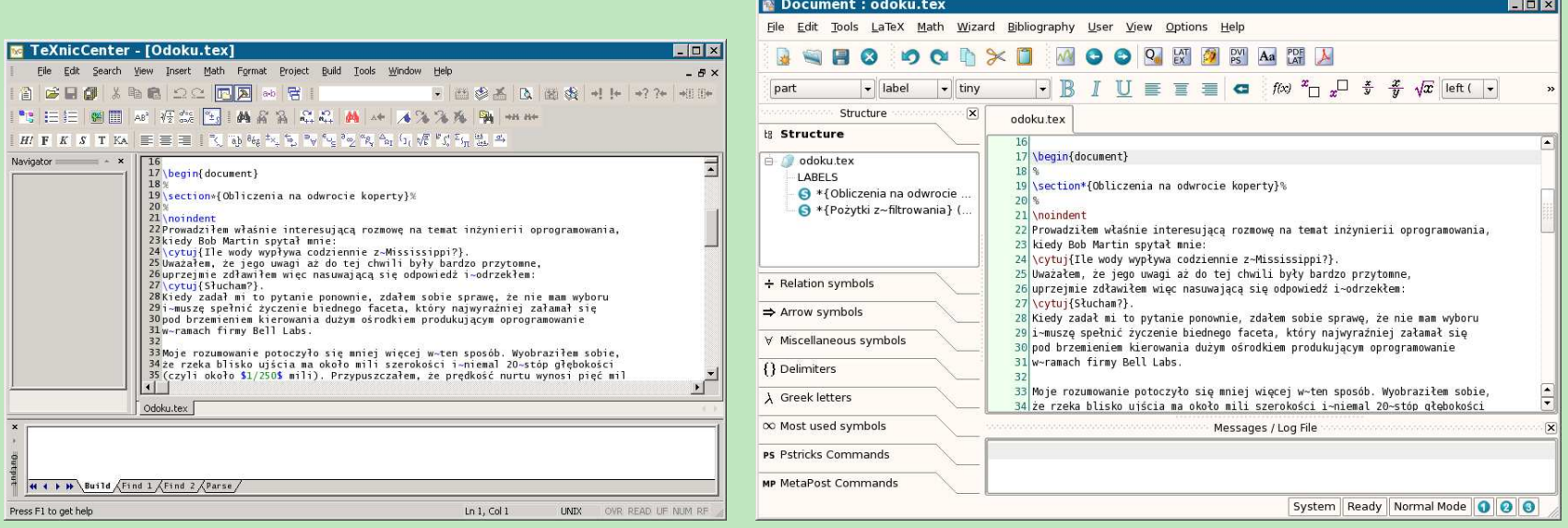

TEXnicCenter (W32) TEXMaker (Linux, Mac, W32)

### **Środowiska użytkowe — wsparcie (6)**

#### Przykład eksportu dokumentu ze środowiska WYSIWYG

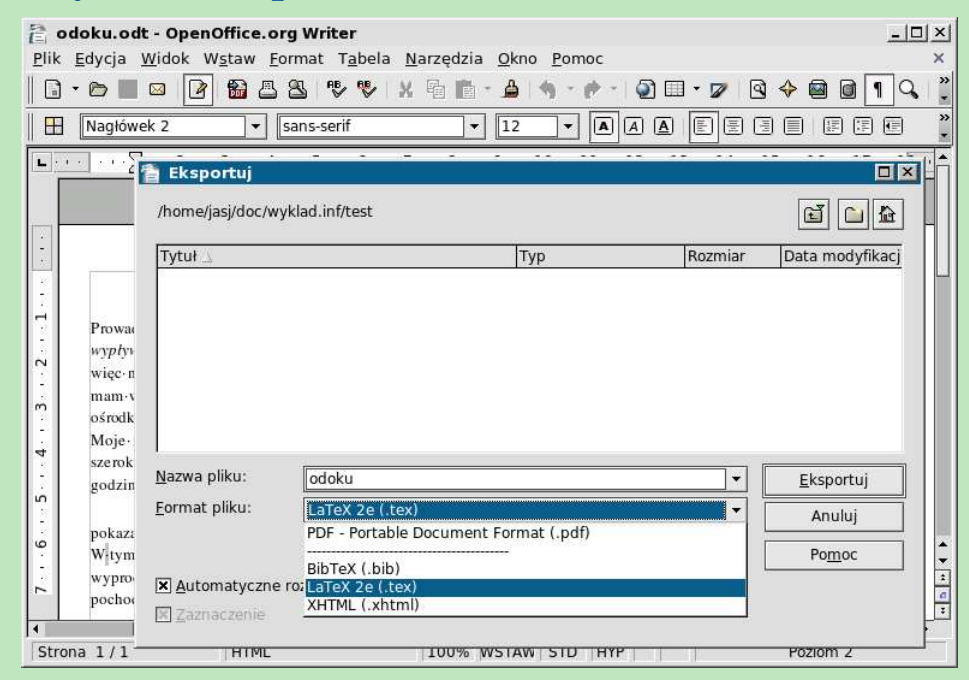

OpenOffice Writer

### **Środowiska użytkowe — wsparcie (7)**

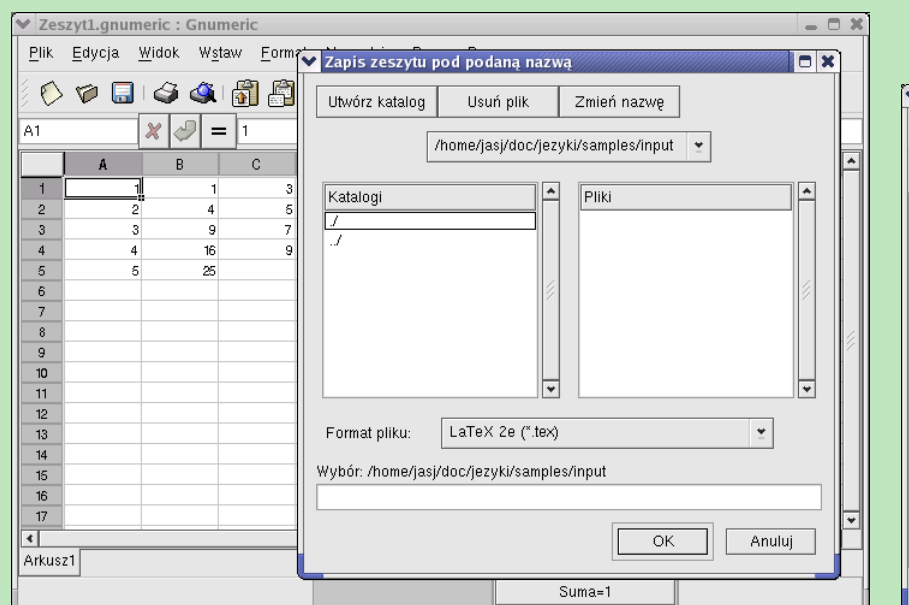

Przykłady eksportu danych ze środowisk użytkowych

\$ gnuplot > set terminal latex > set output "wykres.tex"  $>$  plot [x=0:2\*pi] sin(x) > quit  $\boldsymbol{\mathsf{S}}$ 

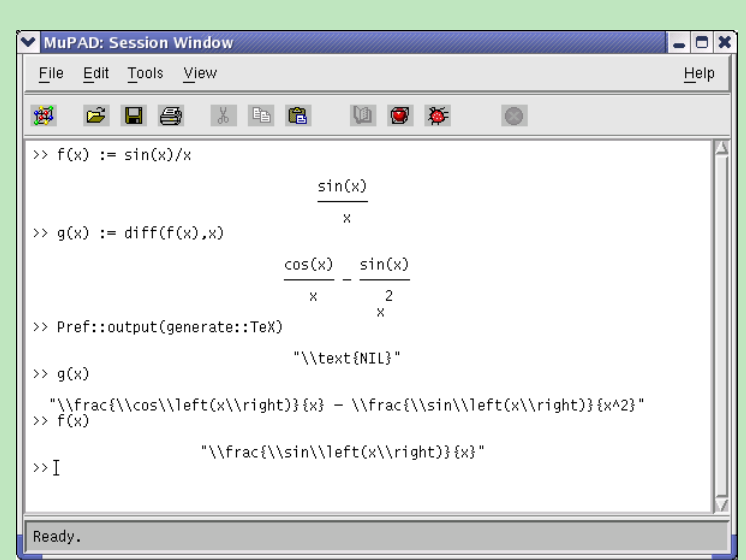

Arkusze kalkulacyjne (gnumeric) Środowiska obliczeniowe (MuPad)

Środowiska graficzne (gnuplot)

# **Czy warto?**

- **Środowiska WYSIWYG** sprzyjają pracy nad projektem wizualnym, choć dziś umożliwiają już także pracę nad projektem strukturalnym (czy nie za przyczyną DEK?).
- **TEX przeciwnie:** sprzyja pracy nad projektem strukturalnym, choć umożliwia także pracę nad projektem wizualnym.
- **Wykonanie** doraźnego składu ulotnego dokumentu za pomocą procesora WYSI-WYG jest łatwiejsze, niż porządnego składu przy użyciu T<sub>F</sub>X-a. Takie porównanie nie bierze pod uwagę jakości, więc nie ma sensu.
- **Doświadczony użytkownik** zrobi dobry skład każdym narzędziem, ale T<sub>E</sub>X oszczędzi mu ręcznej roboty.
- **Ludzie** uczą się języków, także języków opisu dokumentów.
- **Opanowanie** podstaw LAT<sub>E</sub>X-a nie jest trudniejsze od opanowania podstaw XHTML.
- Przy tworzeniu dokumentów L<sup>AT</sup>EX-a można posługiwać się programami wspomagającymi (choć nie ma i nie może być środowiska ściśle WYSIWYG).

### **Literatura**

### **Wydawnictwa w języku angielskim**

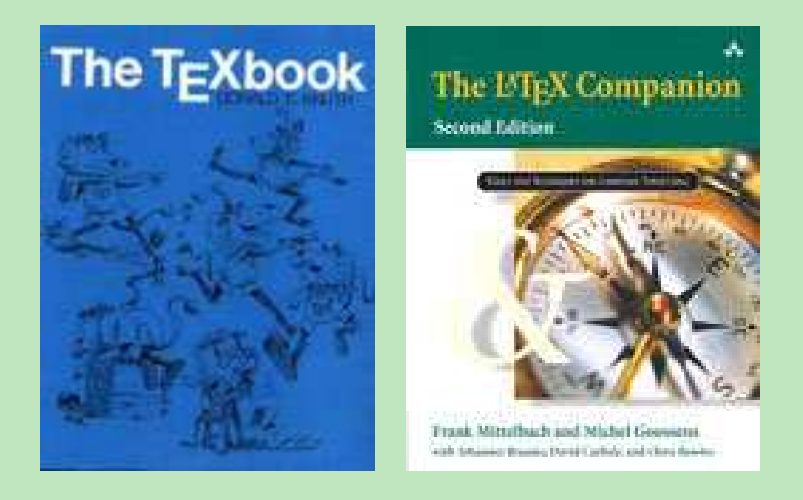

- [en1] D. E. Knuth: *The TEXbook*. Wokingham 1986.
- [en2] D. E. Knuth: *TEX: the Program*. Wokingham 1986.
- [en3] M. Spivak: *The Joy of T<sub>E</sub>X: a Gourment Guide to Typesetting with the AMS-T<sub>E</sub>X Macro Package.* Providence (Rhode Island) 1986.
- [en4] F. Mittelbach, M. Goossens, A. Samarin: *The LATEX Companion*. Wokingham 1994.
- [en5] M. Goossens, S. Rahtz, F. Mittelbach: *The LATEX Graphics Companion*. Wokingham 1997.
- [en6] H. Kopka, P. W. Daly: *A Guide to LATEX 2*ε*: Document Preparation for Beginners and Advanced Users*. Harlow 1995.

### **Wydawnictwa w języku polskim**

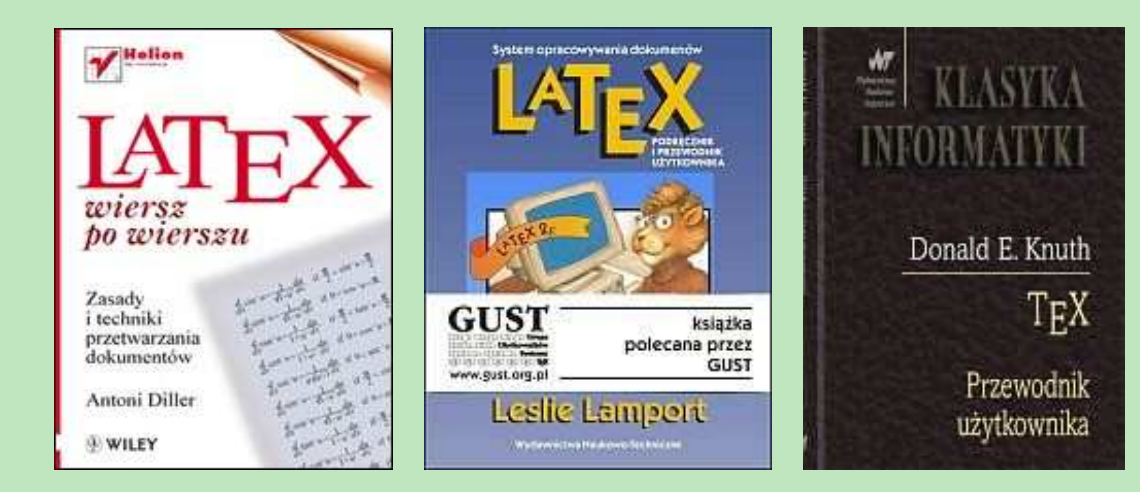

- [pl1] L. Lamport: *LATEX: System przygotowywania dokumentów. Przewodnik użytkownika i podręcznik*. Kraków 1992.
- [pl2] W. Myszka: *LATEX*. Warszawa 1992.
- [pl3] J. Kucharczyk: *Wprowadzenie do systemu komputerowego składu tekstów drukarskich L<sup>T</sup>FX.* Wrocław 1994.
- [pl4] W. Myszka, E. Rafajłowicz: *LTFX zaawansowane narzędzia*. Warszawa 1996.
- [pl5] A. DILLER: *ETEX wiersz po wierszu*. Gliwice 2001.
- [pl6] L. Lamport: *LATEX. System opracowywania dokumentów. Podręcznik i przewodnik użytkownika*. Warszawa 2004.
- [pl7] D. E. Knuth: *TEX. Przewodnik użytkownika*. Warszawa 2005.

### **Materiały elektroniczne w języku polskim**

- [@1] M. Doob: *Łagodne wprowadzenie do systemu TEX*.
- [@2] T. Oetiker: *Nie za krótkie wprowadzenie do systemu LATEX 2*ε.
- [@3] W. Macewicz: *Wirtualna Akademia. Katedra TEX-ologii stosowanej*.
- [@4] Biuletyny GUST.
- [@5] W. Myszka: *Włączanie grafik do tekstów w LATEX 2*ε.
- [@6] G. Sapijaszko: *Tworzenie dokumentów PDF przy pomocy ETEX-a*.

# <span id="page-48-0"></span>**Wsparcie użytkowników**

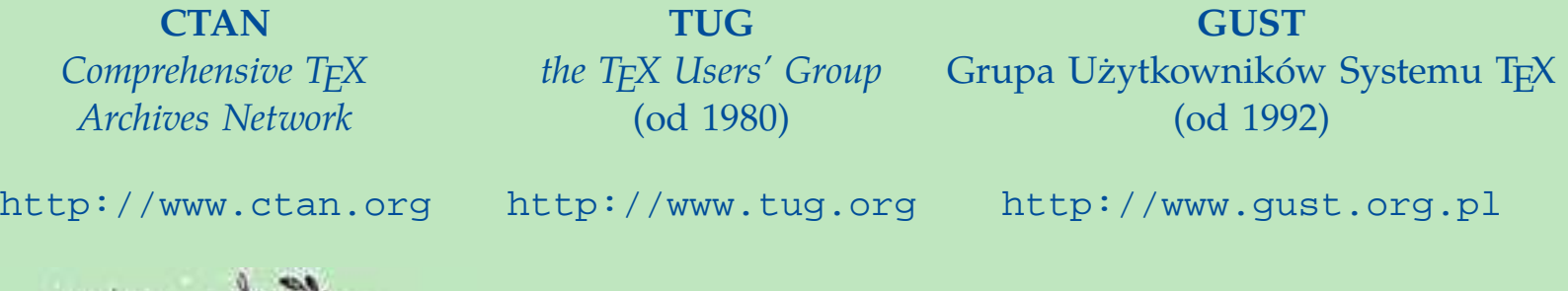

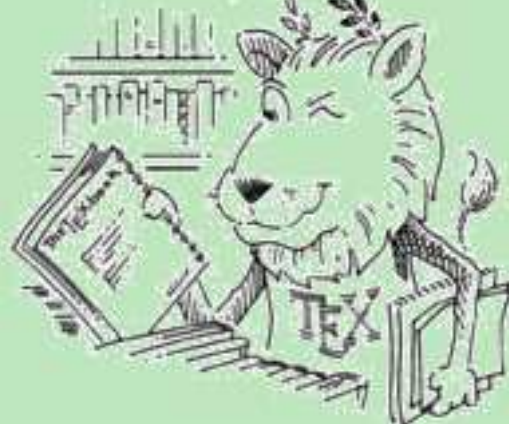

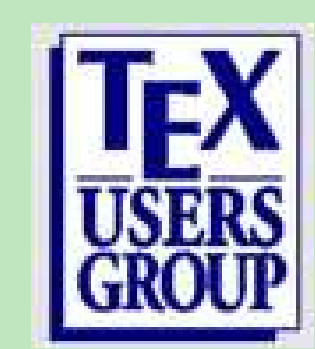

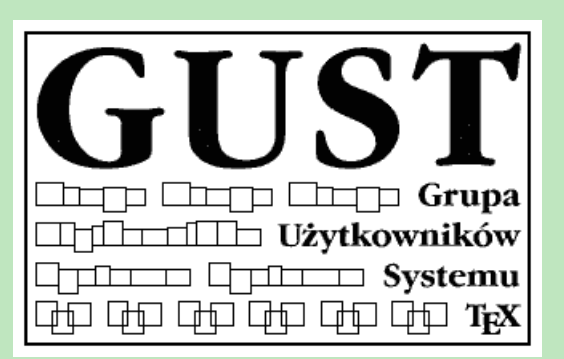

# **Życie i wszystko inne**

**Nowicjusz** myśli, że nauczenie się TEX-a zajmie dużo czasu.

**Użytkownik** zdaje sobie sprawę, że nie było w końcu tak źle.

- **Programista** usiłuje siebie przekonać, że już następne makro z pewnością oszczędzi mu czasu w przyszłości.
- **Czarodziej** daremnie rozmyśla o tym, co mógł był w życiu zrobić gdyby nigdy nie usłyszał o T<sub>F</sub>X-u.

**Guru** pojmuje, że życie bez T<sub>E</sub>X-a jest nic nie warte.

Donald Arseneau, Raymond Chen, Victor Eijkhout *Uciecha z TEX-a* za: Biuletyn GUST nr 4, 1994

# **Życie i wszystko inne**

**Nowicjusz** myśli, że nauczenie się TEX-a zajmie dużo czasu.

**Użytkownik** zdaje sobie sprawę, że nie było w końcu tak źle.

- **Programista** usiłuje siebie przekonać, że już następne makro z pewnością oszczędzi mu czasu w przyszłości.
- **Czarodziej** daremnie rozmyśla o tym, co mógł był w życiu zrobić gdyby nigdy nie usłyszał o T<sub>F</sub>X-u.

Guru pojmuje, że życie bez T<sub>E</sub>X-a jest nic nie warte.

Donald Arseneau, Raymond Chen, Victor Eijkhout *Uciecha z TEX-a* za: Biuletyn GUST nr 4, 1994

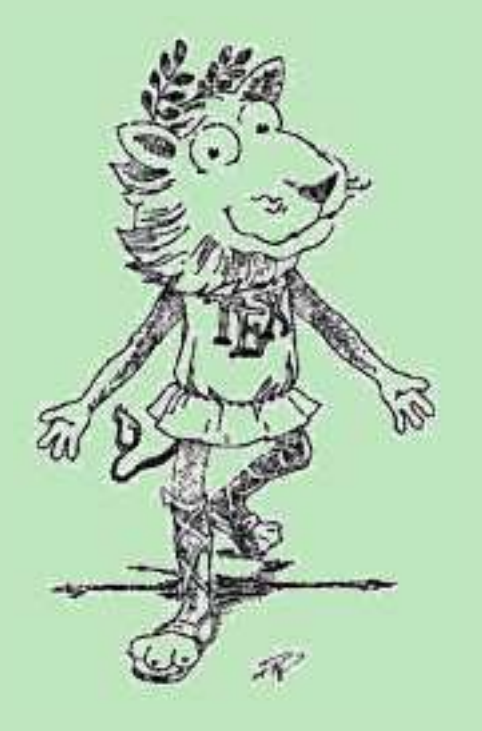

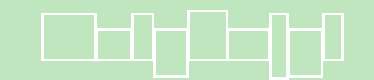

# **Życie i wszystko inne**

**Nowicjusz** myśli, że nauczenie się TEX-a zajmie dużo czasu.

**Użytkownik** zdaje sobie sprawę, że nie było w końcu tak źle.

- **Programista** usiłuje siebie przekonać, że już następne makro z pewnością oszczędzi mu czasu w przyszłości.
- **Czarodziej** daremnie rozmyśla o tym, co mógł był w życiu zrobić gdyby nigdy nie usłyszał o T<sub>F</sub>X-u.

Guru pojmuje, że życie bez T<sub>E</sub>X-a jest nic nie warte.

Donald Arseneau, Raymond Chen, Victor Eijkhout *Uciecha z TEX-a* za: Biuletyn GUST nr 4, 1994

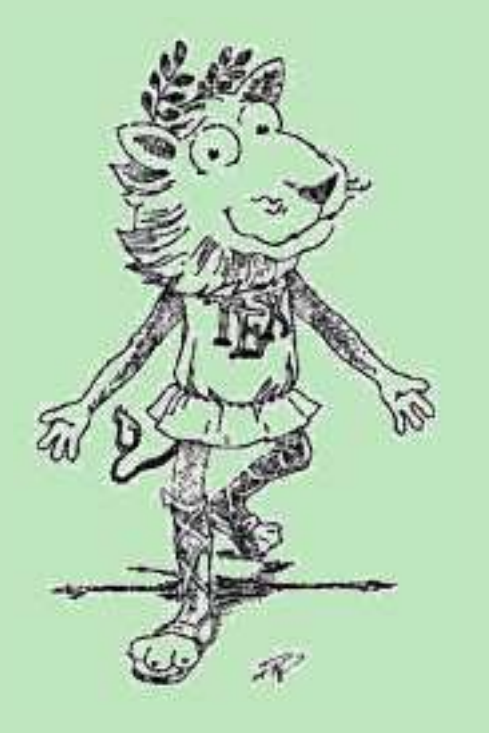

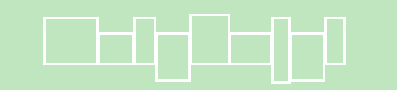

Dziękuję!